Министерство образования и науки Российской Федерации Федеральное государственное бюджетное образовательное учреждение высшего образования **(ФГБОУ ВО «АмГУ»)**

Факультет Энергетический

Кафедра Энергетики

Направление подготовки 13.03.01 – Теплотехника и теплоэнергетика Направленность (профиль) образовательной программы: Энергообеспечение предприятий

ДОПУСТИТЬ К ЗАЩИТЕ И.о. зав. кафедрой \_\_\_\_\_\_\_\_\_\_\_\_\_ Н.В. Савина  $\kappa$  23»  $\circ$  6 2018 г.

## **БАКАЛАВРСКАЯ РАБОТА**

на тему: Реконструкция системы теплоснабжения микрорайона поселка<br>городского типа Архара Амурской области

Исполнитель студент группы 442-об1

городского типа Архара Амурской области

 $n$ 

канд. техн. наук, доцент

 $K^{\mu\nu}$  ,  $\delta$  ,  $\delta$  безопасность и<br>экологичность канд. техн. наук, доцент

 $\frac{1}{\sqrt{21}}$  O 6.  $\frac{20}{\sqrt{2}}$  A.B. Булгаков

Нормоконтроль доцент

 $\mathcal{L}$ тичность ст $\mathcal{L}$ 

подпись, дата А. Б. Булгакова, 1980.<br>Политик и поставил и п

Благовещенск 2018

Министерство образования и науки Российской Федерации<br>Федеральное государственное бюджетное образовательное учреждение высшего образования

Федеральное государственное бюджетное образовательное

# АМУРСКИЙ ГОСУДАРСТВЕННЫЙ УНИВЕРСИТЕТ (ФГБОУ ВО «АмГУ»)

Факультет энергетический Кафедра энергетики

 $\overline{\phantom{0}}$ 

УТВЕРЖДАЮ<br>И.о. зав. кафедрой Н.В. Савина **З А Д А Н И Е**  $\mathcal{L}$ s 2018 г.

### ЗАДАНИЕ

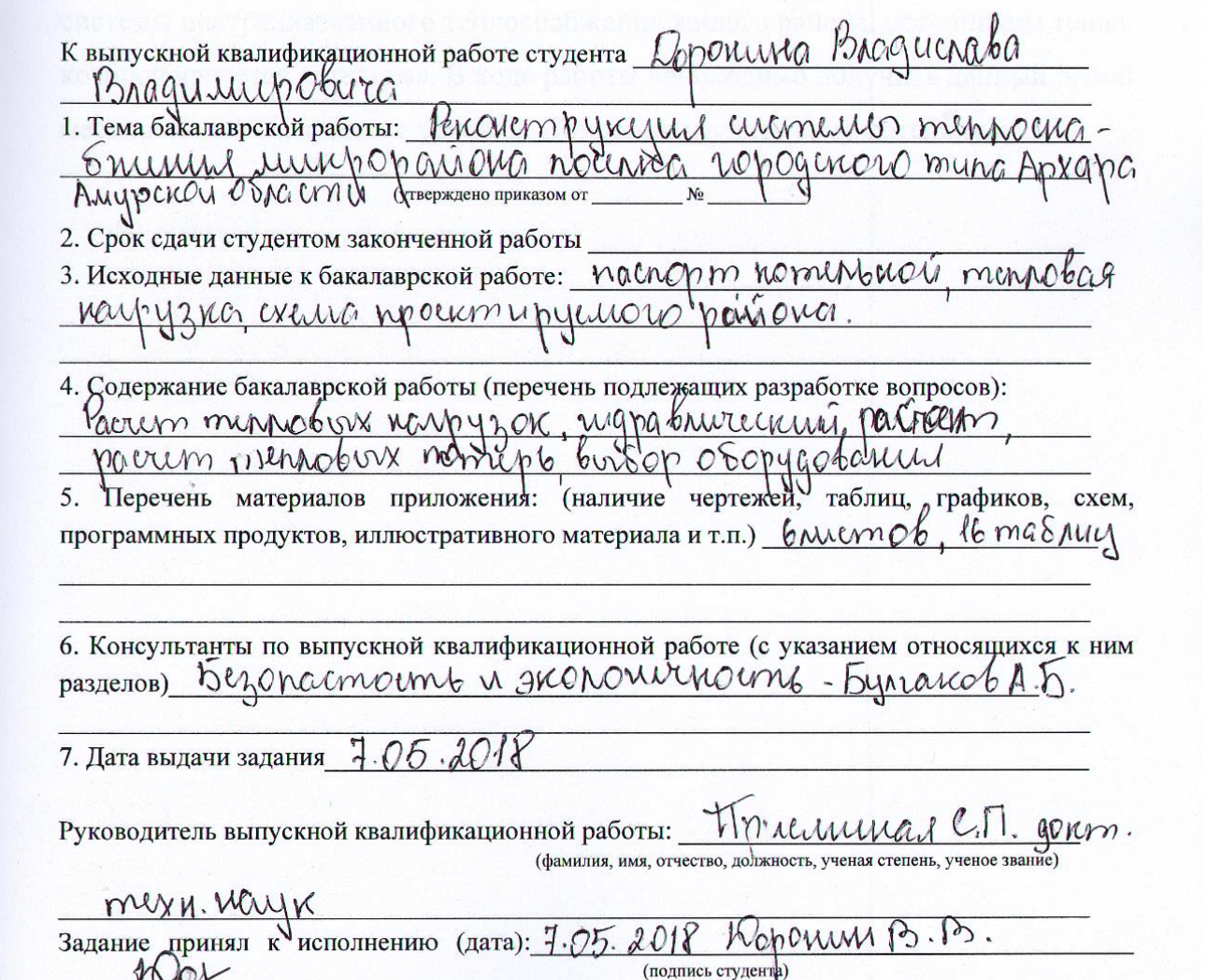

(подпись студента)

## РЕФЕРАТ

Выпускная квалификационная работа содержит 83 стр, 16 таблиц, 21 литературы.

ТЕПЛОВАЯ СЕТЬ, ТЕПЛОВАЯ НАГРУЗКА, ТЕМПЕРАТУРНЫЙ ГРАФИК, ТЕПЛОСНАБЖЕНИЕ, ТОПЛЕНИЕ КОТЛОАГРЕГАТ, ИЗНОС, БЕЗОПАСНОСТЬ И ЭКОЛОГИЧНОСТЬ, ОРГАНИЗАЦИОННО ЭКОНОМИЧЕСКАЯ ЧАСТЬ.

Целью выпускной квалификационной работы является разработка системы централизованного теплоснабжения жилого района, источником тепла, которой является котельная. В ходе работы необходимо получить данный район местность, климатические условия. Подробно изучить саму котельную

# СОДЕРЖАНИЕ

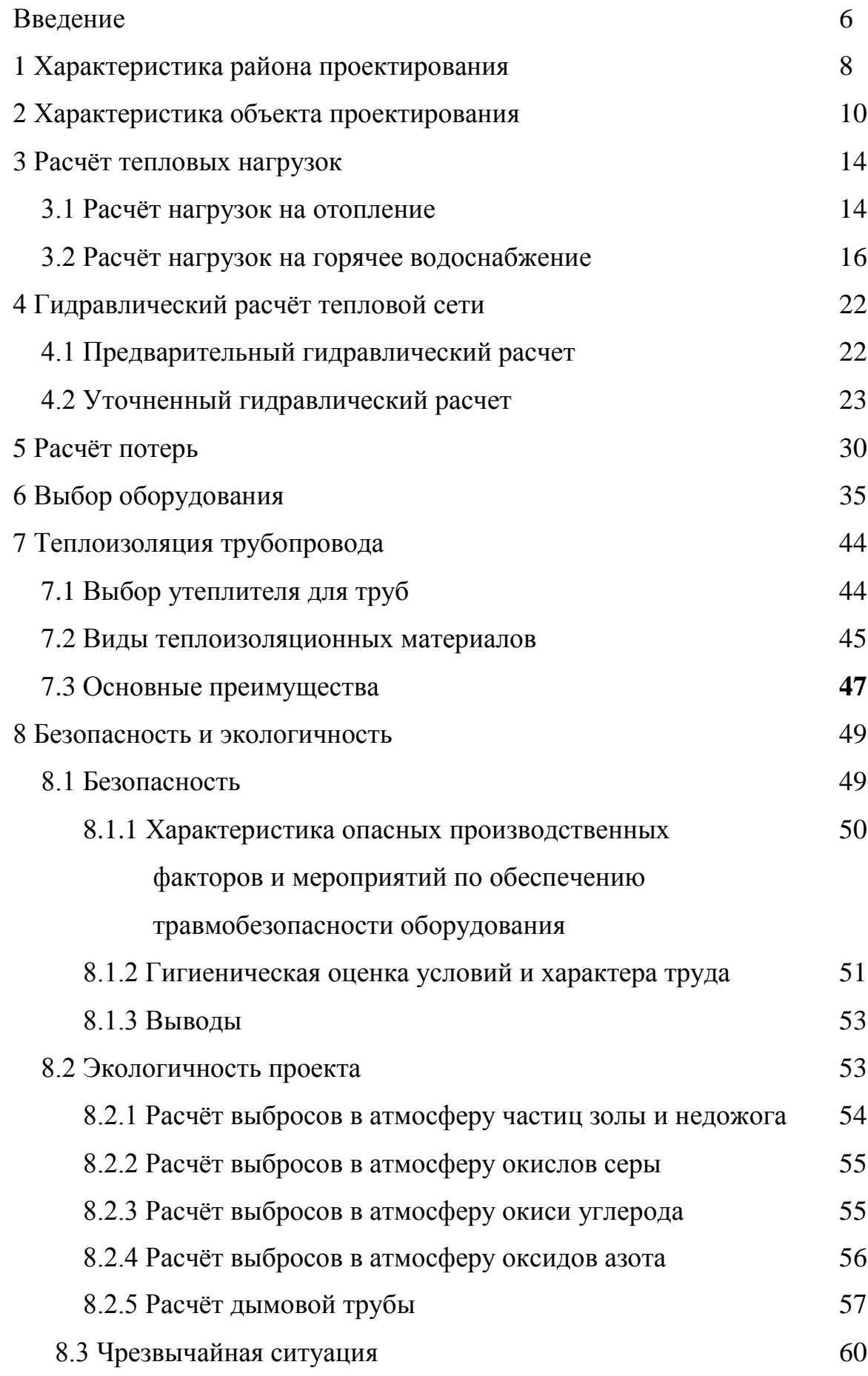

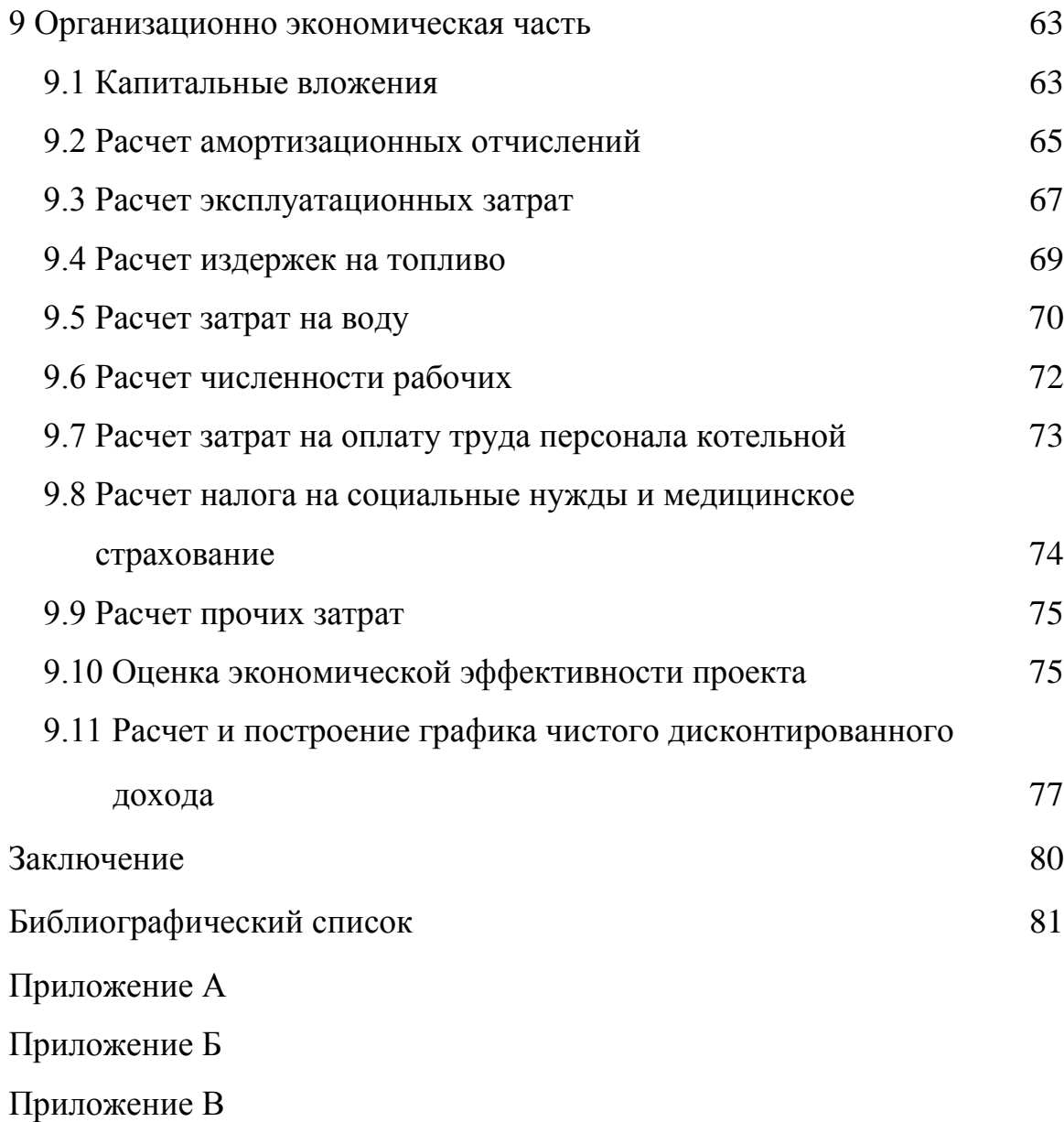

#### ВВЕДЕНИЕ

Тепловая сеть - это система прочно и плотно соединенных между собой участников теплопроводов, по которым теплота с помощью теплоносителей (пара или горячей воды) транспортируется от источников к тепловым потребителям.

Основными элементами тепловых сетей являются трубопровод, состоящий из стальных труб, соединенных между собой с помощью сварки, изоляционная конструкция, предназначенная для защиты трубопровода от наружной коррозии и тепловых потерь, и несущая конструкция, воспринимающая вес трубопровода и усилия, возникающие при его эксплуатации.

Наиболее ответственными элементами являются трубы, которые должны быть достаточно прочными и герметичными при максимальных давлениях и температурах теплоносителя, обладать низким коэффициентом температурных деформаций, малой шероховатостью внутренней поверхности, высоким термическим сопротивлением стенок, способствующим сохранению теплоты, неизменностью свойств материала при длительном воздействии высоких температур и давлений.

Снабжение теплотой потребителей (систем отопления, вентиляции, горячего водоснабжения и технологических процессов) состоит из трех взаимосвязанных процессов: сообщения теплоты теплоносителю, транспорта теплоносителя и использования теплового потенциала теплоносителя. Системы теплоснабжения классифицируются по следующим основным признакам: мощности, виду источника теплоты и виду теплоносителя.

По мощности системы теплоснабжения характеризуются дальностью передачи теплоты и числом потребителей. Они могут быть местными и централизованными. Местные системы теплоснабжения - это системы, в которых три основных звена объединены и находятся в одном или смежных помещениях. При этом получение теплоты и передача ее воздуху помещений объединены в одном устройстве и расположены в отапливаемых помещениях

(печи). Централизованные системы, в которых от одного источника теплоты подается теплота для многих помещений.

По виду источника теплоты системы централизованного теплоснабжения разделяют на районное теплоснабжение и теплофикацию. При системе районного теплоснабжения источником теплоты служит районная котельная, теплофикации-ТЭЦ

Для теплоснабжения поселка городского типа Архара в 1990 году была построена и введена в эксплуатацию котельная ООО «АТК 1».

За время эксплуатации многие элементы котельной технически устарели или находятся в неработоспособном состоянии.

В своей выпускной квалификационной работе я провожу реконструкцию тепловой системы с целью заменить устаревшее или пришедшее в негодность оборудование, что позволит более эффективно использовать энергоресурсы, а также провести горячее водоснабжение во все жилые дома района, прикрепленного к котельной. Также рассмотрю сроки окупаемости данного проекта.

# 1 ХАРАКТЕРИСТИКА РАЙОНА ПРОЕКТИРОВАНИЯ

Архара[-посёлок городского типа](https://ru.wikipedia.org/wiki/%D0%9F%D0%BE%D1%81%D1%91%D0%BB%D0%BE%D0%BA_%D0%B3%D0%BE%D1%80%D0%BE%D0%B4%D1%81%D0%BA%D0%BE%D0%B3%D0%BE_%D1%82%D0%B8%D0%BF%D0%B0) в [Архаринском районе](https://ru.wikipedia.org/wiki/%D0%90%D1%80%D1%85%D0%B0%D1%80%D0%B8%D0%BD%D1%81%D0%BA%D0%B8%D0%B9_%D1%80%D0%B0%D0%B9%D0%BE%D0%BD) [Амурской](https://ru.wikipedia.org/wiki/%D0%90%D0%BC%D1%83%D1%80%D1%81%D0%BA%D0%B0%D1%8F_%D0%BE%D0%B1%D0%BB%D0%B0%D1%81%D1%82%D1%8C)  [области.](https://ru.wikipedia.org/wiki/%D0%90%D0%BC%D1%83%D1%80%D1%81%D0%BA%D0%B0%D1%8F_%D0%BE%D0%B1%D0%BB%D0%B0%D1%81%D1%82%D1%8C)

Железнодорожная станция [Архара](https://ru.wikipedia.org/w/index.php?title=%D0%90%D1%80%D1%85%D0%B0%D1%80%D0%B0_(%D1%81%D1%82%D0%B0%D0%BD%D1%86%D0%B8%D1%8F)&action=edit&redlink=1) расположена на 8079 км - 8081 км [Транссибирской магистрали.](https://ru.wikipedia.org/wiki/%D0%A2%D1%80%D0%B0%D0%BD%D1%81%D1%81%D0%B8%D0%B1%D0%B8%D1%80%D1%81%D0%BA%D0%B0%D1%8F_%D0%BC%D0%B0%D0%B3%D0%B8%D1%81%D1%82%D1%80%D0%B0%D0%BB%D1%8C)

Основными объектами теплоснабжения являются следующие потребители административного назначения:

Краеведческий музей Дом культуры Три средние общеобразовательные школы Музыкальная школа Взрослая и детская библиотеки Железнодорожная библиотека Стадион «Юность» ДЮСШ «Лотос»

Посёлок расположен в 230 км к юго-востоку от [Благовещенска,](https://ru.wikipedia.org/wiki/%D0%91%D0%BB%D0%B0%D0%B3%D0%BE%D0%B2%D0%B5%D1%89%D0%B5%D0%BD%D1%81%D0%BA) на правобережье реки [Архары](https://ru.wikipedia.org/wiki/%D0%90%D1%80%D1%85%D0%B0%D1%80%D0%B0_(%D1%80%D0%B5%D0%BA%D0%B0)) (протекает в 3 км юго-восточнее посёлка) в 30 км от её впадения в [Амур.](https://ru.wikipedia.org/wiki/%D0%90%D0%BC%D1%83%D1%80) В 8 км восточнее Архары проходит автомагистраль Р297 «Амур» [\(Чита](https://ru.wikipedia.org/wiki/%D0%A7%D0%B8%D1%82%D0%B0)[-Хабаровск\)](https://ru.wikipedia.org/wiki/%D0%A5%D0%B0%D0%B1%D0%B0%D1%80%D0%BE%D0%B2%D1%81%D0%BA).

Железнодорожная станция Архара, расположенная на 8079 км - 8081 км Транссибирской магистрали и является самой западной станцией [Дальневосточной железной дороги](https://ru.wikipedia.org/wiki/%D0%94%D0%B0%D0%BB%D1%8C%D0%BD%D0%B5%D0%B2%D0%BE%D1%81%D1%82%D0%BE%D1%87%D0%BD%D0%B0%D1%8F_%D0%B6%D0%B5%D0%BB%D0%B5%D0%B7%D0%BD%D0%B0%D1%8F_%D0%B4%D0%BE%D1%80%D0%BE%D0%B3%D0%B0)<sup>[\[2\]](https://ru.wikipedia.org/wiki/%D0%94%D0%B0%D0%BB%D1%8C%D0%BD%D0%B5%D0%B2%D0%BE%D1%81%D1%82%D0%BE%D1%87%D0%BD%D0%B0%D1%8F_%D0%B6%D0%B5%D0%BB%D0%B5%D0%B7%D0%BD%D0%B0%D1%8F_%D0%B4%D0%BE%D1%80%D0%BE%D0%B3%D0%B0)</sup>. Дальневосточная железная дорога начинается с 8078 км Транссибирской магистрали.

В Архаре континентальный вариант [умеренного муссонного](https://ru.wikipedia.org/wiki/%D0%A3%D0%BC%D0%B5%D1%80%D0%B5%D0%BD%D0%BD%D1%8B%D0%B9_%D0%BC%D1%83%D1%81%D1%81%D0%BE%D0%BD%D0%BD%D1%8B%D0%B9_%D0%BA%D0%BB%D0%B8%D0%BC%D0%B0%D1%82) климата. Зима морозная и малоснежная. Лето тёплое и влажное.

Среднегодовая температура воздуха — 8,0 °C

Относительная влажность воздуха — 70,3 %

Средняя скорость ветра — 2,4 м/с

| Месяц    | Максимальная°С | Минимальная <sup>°</sup> С |
|----------|----------------|----------------------------|
| Январь   | $-5.2$         | $-47.3$                    |
| Ферваль  | 4.2            | $-43.9$                    |
| Март     | 19.8           | $-37.1$                    |
| Апрель   | 30             | $-21.1$                    |
| Май      | 32.6           | $-7.6$                     |
| Июнь     | 37.1           | 1.7                        |
| Июль     | 35.7           | 3.2                        |
| Август   | 34.1           | 2.9                        |
| Сентябрь | 30.3           | $-7.9$                     |
| Октябрь  | 27             | $-26.2$                    |
| Ноябрь   | 14.2           | $-38.5$                    |
| Декабрь  | 2.6            | $-44.8$                    |

Таблица 1-Температурный график

# 2 ХАРАКТЕРИСТИКА ОБЪЕКТА ПРОЕКТИРОВАНИЯ

На проектируемой котельной используются котлы марки КЕ 4-14 в количестве 3 шт.

Система теплоснабжения закрытая

Производительность котельной, т/ч, Гкал/ч: 7.2 Гкал/ч

Котельная с паровыми котлами марки КЕ 4-14 предназначена для

теплоснабжения систем отопления зданий различного назначения.

Пример условного обозначения котла КЕ 4-14 где,

КЕ - котёл с естественной циркуляцией;

4 - производительность пара т/ч;

14 - рабочее давление пара кгс/см².

Таблица 2– Технические характеристики и комплектность котлов КЕ 4-14

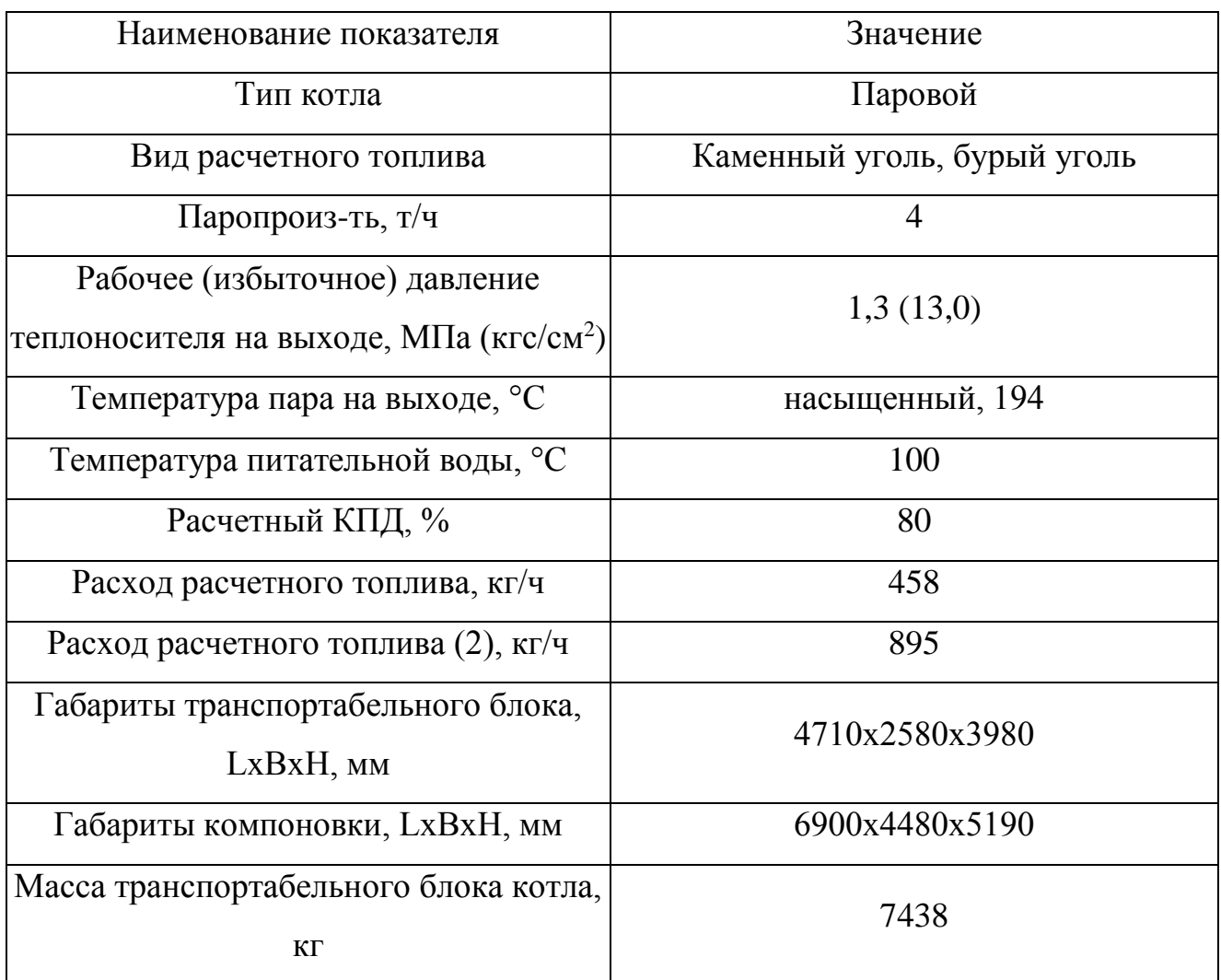

У котла КЕ-4-14 (ТЛЗМ) диаметр нижнего и верхнего барабанов составляет 1000 мм. Межцентровое расстояние установки барабанов - 2750 мм.

На задних днищах верхних и нижних барабанов, а также на переднем днище верхнего барабана размещены лазы для внутреннего осмотра котла.

Для котлов КЕ-4-14 (ТЛЗМ) применяется одноступенчатая схема испарения.

Пароперегреватели устанавливаются в начале конвективного пучка. Насыщенный пар направляется в первую часть коллектора из верхнего барабана по пароперепускным трубам. Выход перегретого пара осуществляется из второй части верхнего коллектора.

Для сжигания топлива котёл снабжается топочным устройством типа ТЛЗМ с пневмомеханическими забрасывателями с моноблочной ленточной цепной решётной обратного хода.

Котёл КЕ-4-14 (ТЛЗМ) снабжён устройством возврата уноса, возвращающего в топку для дожигания, оседающий в газоходе, унос. В топочных камерах струи острого дутья образуют газовые вихри в вертикальной плоскости, способствующие сепарации и многократной циркуляции уноса, что ведёт к уменьшению химического недожога и улучшению выгорания мелочи во взвешенном состоянии.

Котёл КЕ-4-14 (ТЛЗМ) комплектуется необходимым количеством арматуры и контрольно-измерительными приборами.

Основные площадки, необходимые для обслуживания арматуры котла:

- боковые площадки – обслуживание водоуказательных приборов, предохранительных клапанов, запорной арматуры на верхнем барабане;

- площадки на задней стенке – обслуживание продувочной линии, доступ в верхний барабан при ремонте котла.

Перевод парового котла КЕ-4-14 (ТЛЗМ) в водогрейный режим позволяет, кроме повышения производительности котельных установок и уменьшения затрат на собственные нужды, связанные с эксплуатацией питательных насосов,

теплообменников сетевой воды и оборудования непрерывной продувки, а также сокращения расходов на подготовку воды, существенно снижать расход топлива.

Среднеэксплуатационный КПД котлоагрегата, использованного в качестве водогрейного, повышается на 2,0-2,5%.

Конструктивные особенности парового котла КЕ-4-14 С

У котла КЕ-4-14 (ТЛЗМ) топочная камера разделена кирпичной стенкой на собственно топку и камеру догорания, что позволяет повысить КПД котла за счёт снижения химического и механического недожога. Вход газов из топки в камеру догорания и выход газов из котла асимметричные.

Горизонтальный разворот газов при омывании труб в пучках создается за счёт установки одной шамотной перегородки, отделяющей камеру догорания от пучка, и одной чугунной перегородки, образующей два газохода.

В котле КЕ-4-14 (ТЛЗМ) используется одноступенчатая схема испарения: питательная вода из экономайзера подаётся в верхний барабан под уровень воды по перфорированной трубе, в нижний барабан вода сливается по задним обогреваемым трубам кипятильного пучка. Вода по перепускным трубам из нижнего барабана поступает в камеры левого и правого экранов. Питание экранов осуществляется также из верхнего барабана по опускным трубам, расположенным на фронте котла.

Котёл КЕ-4-14 (ТЛЗМ) снабжён системой возврата уноса и острым дутьем. При помощи эжекторов унос, оседающий в четырех зольниках котла, возвращается в топку и вводится в топочную камеру. Надёжную работу системы обеспечивают прямые смесительные трубы, выполненные без поворотов.

Высоконапорный вентилятор подает воздух в систему возврата уноса и острого дутья.

Каждый котёл оснащается двумя предохранительными клапанами. На котлах без пароперегревателя предохранительные клапаны устанавливаются на верхнем барабане котла, а с пароперегревателем - один на верхнем барабане, второй - на выходном коллекторе пароперегревателя.

Главный паровой вентиль или задвижка, вентили для отбора проб пара, отбора пара на собственные нужды (обдувку) располагаются на верхнем барабане.

Охлаждение барабанов пароводяной смесью предусмотрено конструкцией котла и не допускает повышение температуры металла сверх допустимых значений при растопках, остановках и маневренных режимах котла.

Котёл КЕ-4-14 (ТЛЗМ) поставляется заказчику в собранном виде транспортабельным блоком (без обшивки и изоляции) в комплекте, арматурой и гарнитурой в пределах котла, лестницами и площадками, пароперегревателем (по требованию).

На котельной используется насосы К 150-125-315 в наличии 3 шт.

Консольный насос К 150-125-315 (водяной насос) - применяют в различных отраслях народного и сельского хозяйства для перекачивания чистых и слегка загрязненных жидкостей с  $pH = 6 - 9$  единиц, с температурой от 0 до + 150 С, например для водоснабжения городов и поселков, в мелиоративных и дождевальных установках, а также для перекачивания золей.

Консольный центробежный насос серии "К" не предназначен для работы во взрывоопасных зонах, для перекачивания легковоспламеняющихся жидкостей.

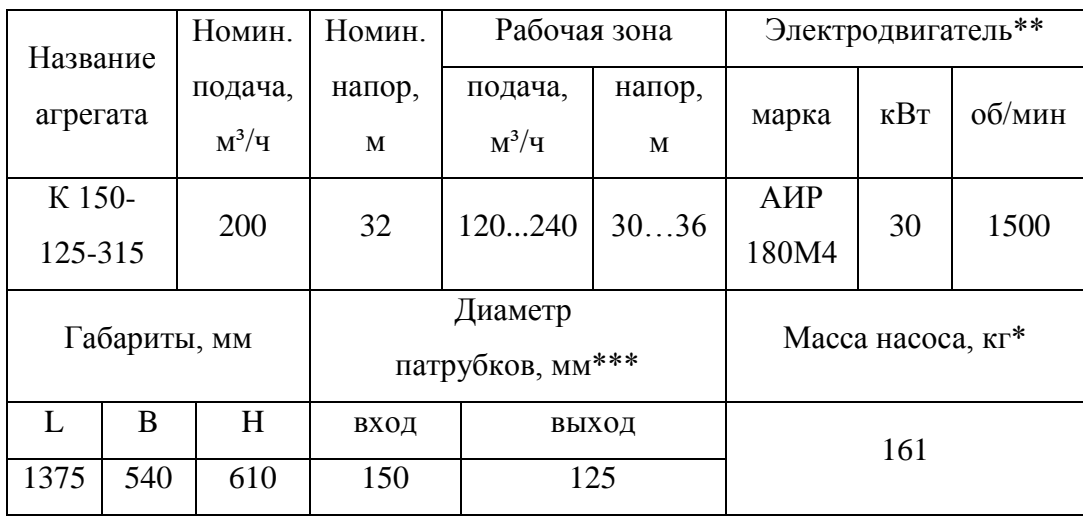

Таблица 3-Технические характеристики насосов К 150-125-315

# 3 РАСЧЕТ ТЕПЛОВЫХ НАГРУЗОК

Тепловая нагрузка системы теплоснабжения – это суммарное количество тепла, получаемое от источников тепла, равное сумме теплопотреблений приемников тепла и потерь в тепловых сетях в единицу времени. Тепловая нагрузка системы теплоснабжения состоит из тепловой нагрузки на отопление и тепловой нагрузки на горячее водоснабжение каждого подключенного к этой системе здания или сооружения.

#### **3.1 Расчет нагрузок на отопление**

Расчетная тепловая нагрузка на отопления отдельного здания определяется по укрупненным показателям:

$$
Q_{om}^{MalkCUMALHAB} = \alpha V q_o \left( t_{\text{submpu}} - t_{\text{chapp:}NCL} \right) \left( 1 + K_{\text{subplutompauqau}} \right) 10^{-6}, \tag{1}
$$

где  $\alpha$  – поправочный коэффициент, учитывающий отличие температуры наружного воздуха  $t_{\text{cmap} \text{year}}$  от  $t =$  -30 °С, для данного населенного пункта – 1,17;

 $V$  – объем здания по наружному обмеру, м<sup>3</sup>;

 $q_{_o}$  — удельная отопительная характеристика при  $\,t_{_{\rm{cugpyscu}}}\!=$  -30 °C, ккал/м $^3$ ч°C;  $[1]$ 

*<sup>K</sup>инфильтрации* **–** расчетный коэффициент инфильтрации, обусловленной тепловым и ветровым напором, т.е. соотношение тепловых потерь зданием с инфильтрацией и теплопередачей через наружные ограждения при температуре наружного воздуха, расчетной для проектирования отопления.

$$
K_{\text{undupunbmpaupu}} = 10^{-2} \sqrt{2gh \left(1 - \frac{273 + t_{\text{cmapy\text{-}scu}}}{273 + t_{\text{eupppu}}}\right) + w_0^2},\tag{2}
$$

где *<sup>g</sup>* – ускорение свободного падения – 9,807 м/с²; *<sup>h</sup>* – свободная высота зданий, м;

*снаружи <sup>t</sup>* – температура воздуха наиболее холодной пятидневки обеспеченностью 0,98 дня данного населенного пункта – -36 °С; [2]

*внутри <sup>t</sup>* – температура воздуха внутри помещения, так как температура воздуха наиболее холодной пятидневки обеспеченностью 0,92 для данного населенного пункта ниже, чем -31 °С, то оптимальную температуру воздуха для жилой комнаты принимаем равной усредненному значению (20-22 °C) – 20 °C; [4]

*w*<sub>0</sub> – расчетная для данной местности скорость ветра в отопительный период  $-2$  м/с. [2]

Средняя тепловая нагрузка отопления рассчитывается по формуле:

$$
Q_{om}^{cpe\partial nAB} = Q_{om}^{Mackcumahnaa} \frac{t_{\text{b}}^{cympu} - t_{\text{c}}^{cpe\partial nBA}}{t_{\text{b}}^{cympu} - t_{\text{c}}^{cagny\partial n}}
$$
\n
$$
\tag{3}
$$

где *средняя снаружи <sup>t</sup>* – средняя температура наружного воздуха за отопительный период – -32 °С. [2]

Годовой расход теплоты на отопление:

$$
\mathcal{Q}_{\scriptscriptstyle \text{om}}^{\scriptscriptstyle \text{c}}=\mathcal{Q}_{\scriptscriptstyle \text{om}}^{\scriptscriptstyle \text{cpebun}}\ast h_{\scriptscriptstyle \text{o}},\tag{4}
$$

где  $h_o$  – длительность отопительного периода, ч.

$$
h_o = n_{c.om.n} * T,\tag{5}
$$

где *с от п* . . *<sup>n</sup>* – число суток среднего отопительного периода для этого населенного пункта – 211; [2]

*<sup>T</sup>* – количество часов в сутках – 24 ч.

По формуле (5) предварительно найдем длительность отопительного периода:

$$
h_o = 211 * 24 = 5064
$$
 *u*.

## **3.2 Расчет нагрузок на горячее водоснабжение**

Средняя часовая тепловая нагрузка горячего водоснабжения потребителя тепловой энергии *Qгвс* , Гкал/ч, в отопительный период определяется по формуле:

$$
Q_{\text{zero}}^{\text{cpeòhBA}} = \frac{\beta N (55 - t_{\text{good}.s.}) 10^{-6}}{T}, \tag{6}
$$

где  $\beta$  – норма затрат на горячее водоснабжение абонента, л/сут; [3]

*вод <sup>в</sup>*. . *<sup>t</sup>* – температура водопроводной воды, при отсутствии данных принимается равной 5 °С;

*<sup>Т</sup>* – продолжительность функционирования системы горячего водоснабжения абонента в сутки – 24 ч;

*<sup>N</sup>* – количество жителей, учащихся и т. д., т.е. абонентов, потребляющих горячую воду.

Количество жителей для жилого дома рассчитывается по формуле:

$$
N = F^* n_{\rm s} / f, \tag{7}
$$

где  $F$  – площадь основания здания, м<sup>2</sup>;

*э <sup>n</sup>* – количество этажей в жилом доме;

 $f$  – среднее количество м<sup>2</sup>, приходящихся на 1 человека в жилом доме, с учетом несущих стен и перегородок.

Среднее число жителей в одной секции стандартного пятиэтажного дома принято считать равным 45. Пятиэтажный дом с шестью секциями в среднем занимает 1120 м<sup>2</sup> и вмещает в себя 270 жильцов, при равномерном распределении на 1 этаж приходится 54 человека.

Исходя из этого, найдем *f* :

 $f = 1120 / 54 = 20.74$   $\frac{m^2}{4}$ .

Годовой расход теплоты на горячее водоснабжение:

$$
Q_{\text{sec}}^2 = Q_{\text{sec}} \times h_{\text{sec}},\tag{8}
$$

где *гвс h* – длительность горячего водоснабжения, ч.

Длительность горячего водоснабжения найдем по формуле:

$$
h_{\text{sec}} = (365 - p)^{*}T, \tag{9}
$$

где *<sup>p</sup>* – длительность планового отключения горячего водоснабжения для жилого дома.

Гигиенические требования к обеспечению безопасности систем горячего водоснабжения, утвержденные Постановлением федеральной службы по надзору в сфере защиты прав потребителей и благополучия человека (главного санитарного врача РФ) №20 от 07.04.2009г.: В период ежегодных профилактических ремонтов отключение систем горячего водоснабжения не должно превышать 14 суток. На период ремонта объекты повышенной эпидемической значимости (больницы, интернаты, школьные и дошкольные учреждения и т.д.) подлежат обеспечению горячей водой от собственных резервных источников, что должно предусматриваться на стадии разработки проекта.

 $h_{\text{sec}} = (365 - 14) \times 24 = 8424$  *ч*.

Приведем подробный расчет на примере жилого здания в схеме обозначено №3. Значения необходимые для расчёта приведём в таблице-4

| № в схеме      | $V, M^3$ | $F, M^2$ | $\mathbf n$    | h, M | $\mathbf N$     |
|----------------|----------|----------|----------------|------|-----------------|
|                |          |          | этажей         |      | абонентов       |
| $\mathbf{1}$   | 890      | 297      | $\mathbf{1}$   | 3    | $\overline{2}$  |
| $\overline{2}$ | 120      | 40       | $\mathbf{1}$   | 3    | $\overline{2}$  |
| 3              | 20555    | 1370     | 5              | 15   | 331             |
| $\overline{4}$ | 18804    | 1370     | 5              | 15   | 331             |
| 5              | 12760    | 1370     | 5              | 15   | 30              |
| 6              | 116      | 39       | $\mathbf{1}$   | 3    | $\mathbf{1}$    |
| $\tau$         | 278      | 93       | $\mathbf{1}$   | 3    | $\mathbf{1}$    |
| 8              | 730      | 243      | $\mathbf{1}$   | 3    | 12              |
| 9              | 730      | 243      | $\mathbf{1}$   | 3    | 12              |
| 10             | 730      | 243      | $\mathbf{1}$   | 3    | 12              |
| 11             | 730      | 243      | $\mathbf{1}$   | 3    | 12              |
| 12             | 730      | 243      | $\mathbf{1}$   | 3    | 12              |
| 13             | 730      | 243      | $\mathbf{1}$   | 3    | 12              |
| 14             | 19115    | 1274     | 5              | 15   | 308             |
| 15             | 16747    | 1116     | 5              | 15   | 270             |
| 16             | 7540     | 838      | 3              | 9    | 122             |
| 17             | 20202    | 1347     | 5              | 15   | 325             |
| 18             | 2509     | 418      | $\overline{2}$ | 6    | 41              |
| 19             | 300      | 100      | $\mathbf{1}$   | 3    | 5               |
| 20             | 270      | 90       | $\mathbf{1}$   | 3    | $5\overline{)}$ |
| 21             | 420      | 140      | $\mathbf{1}$   | 3    | 7               |
| 22             | 420      | 140      | $\mathbf{1}$   | 3    | $\overline{7}$  |
| 23             | 325      | 108      | $\mathbf{1}$   | 3    | 6               |

Таблица 4 – Параметры зданий проектируемого района

Найдем коэффициент инфильтрации для дома №3 по формуле (2):

$$
K_{u3} = 10^{-2} \sqrt{2*9,81*15* \left(1 - \frac{273 - 36}{273 + 20}\right)} + 2 = 0,082;
$$

Найдем расчетную тепловую нагрузку на отопления по укрупненным показателям для дома №3 по формуле (1):

$$
Q_{om3}^{\text{MаксUNALH})} = 1,17*20555*0,37(21-(-36))(1+0,082)10^{-6} = 0,482 \text{ } \text{Tr} \text{a} \text{m/s}
$$

Найдем среднюю тепловую нагрузку на отопление для дома №3 по формуле (3):

$$
Q_{\text{om3}}^{\text{cpednaa}} = 0,482 \frac{20 - (-32)}{20 - (-36)} = 0,273 \text{ } \text{Tr} \text{a} \pi / \text{ } \text{u};
$$

Найдем тепловую нагрузку за год на отопление для дома №3 по формуле (4):

$$
Q_{\text{om3}}^2 = 0,273*5064 = 1382,472 \text{ } \text{Tr} \text{tan}.
$$

Найдем среднюю часовую нагрузку на горячее водоснабжение дома №3. Для этого, в первую очередь, необходимо найти количество абонентов, потребляющих горячую воду по формуле (7):

 $N_3 = 4111/20.74 = 137,033.$ 

Округлив в большую сторону получаем:

 $N_{3} = 138.$ 

Средняя часовая нагрузка на горячее водоснабжение рассчитывается по формуле (6):

$$
Q_{\text{2003}}^{\text{cpebman}} = \frac{955*138*(55-5)*10^{-6}}{24} = 0,027 \text{ } \text{Tr} \text{tan} / \text{u}.
$$

Найдем годовой расход теплоты на горячее водоснабжение для здания №3 по формуле (8):

$$
Q_{\text{28C3}}^2 = 0.027 * 8424 = 157,52
$$
 *Tran*

Расчет оставшихся зданий произведен в программе MathCad и приведен в приложении А, полученные значения сведем в таблицу 5.

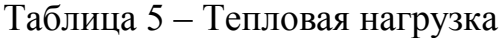

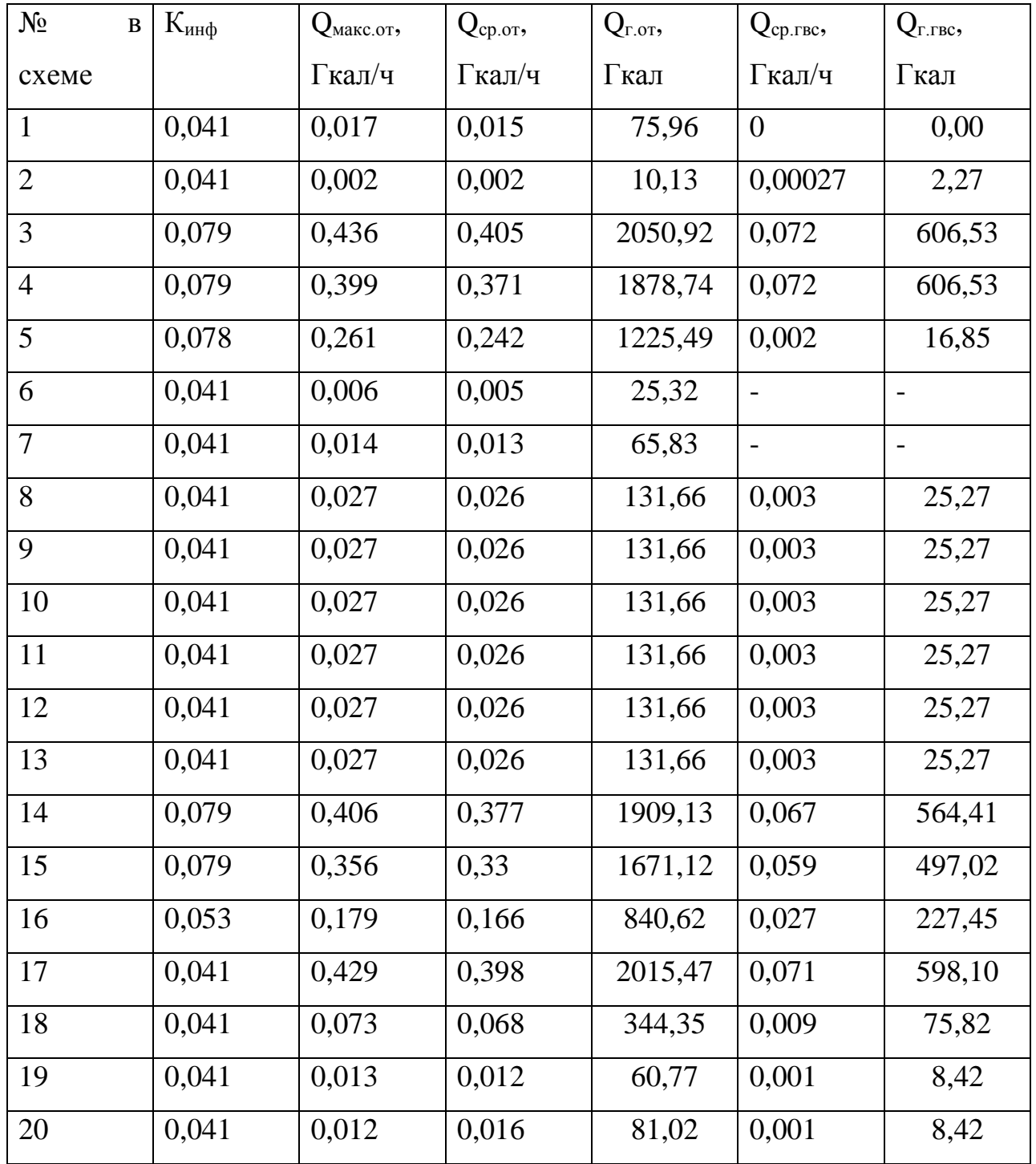

Продолжение таблицы 5

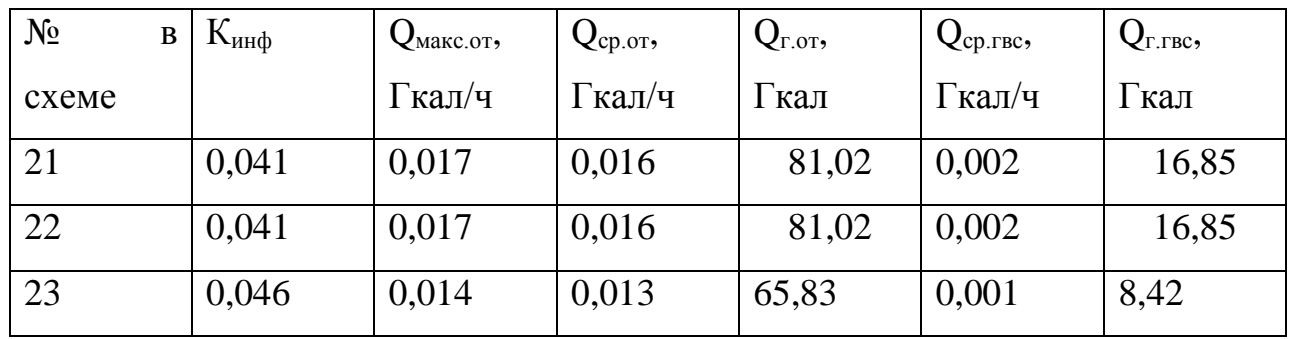

# 4 ГИДРАВЛИЧЕСКИЙ РАСЧЁТ ТЕПЛОВОЙ СЕТИ

Основной задачей гидравлического расчета является выбор диаметров трубопровода, а также нахождение потерь напора в теплосети.

Для проведения гидравлического расчета необходимо разбить тепловую сеть на участки, а затем для каждого из них определить тепловые нагрузки на отопление и горячее водоснабжение.

Расход теплоносителя на отопление, кг/с:

$$
G_{om} = \frac{Q_{om}}{c(\tau_1 - \tau_2)},
$$
\n(10)

где *<sup>c</sup>* **–** удельная теплоемкость теплоносителя, ккал/кг∙°С;

 $\tau_1$  – температура в подающем трубопроводе тепловой сети, в рассматриваемой сети  $\tau_1 = 95 \degree C$ ;

 $\tau_2$  – температура в обратном трубопроводе после системы отопления, в рассматриваемой сети  $\tau_2 = 70$  °C.

Расход теплоносителя на горячее водоснабжение, кг/с:

 ' ' 1 2 . *гвс гвс Q G c* (11)

## **4.1 Предварительный гидравлический расчет**

Предварительный гидравлический расчет выполняется без учета потерь в местных сопротивлениях.

Зная расходы теплоносителя на участках и средние удельные потери на трение, находим диаметр  $d_{_{\mathscr{B}H}}$  трубопровода и соответствующие значения  $R_{y\vartheta}$ :

$$
d_{_{\theta H}} = \frac{0.117 \cdot G_{cym}^{0.38}}{R_{y0}^{0.19}},\tag{12}
$$

где *Gсум* – суммарный расход теплоносителя на участке, кг/с;

*<sup>R</sup>у<sup>д</sup>* – удельные потери напора в трубопроводе, Па/м, предварительно принимаются по длине трубопровода.

По вычисленному значению *dвн* подбирается стандартный диаметр (исходя из соотношения  $d_{_{\mathcal{B}H}} \leq d_{_{\mathcal{C}m}}$ ) по которому уточняется  $R_{y\partial}$ :

$$
R_{y\partial.ym.} = \frac{13,62 \cdot 10^{-6} \cdot G_{cym}^2}{d_{cm}^{5,25}}.
$$
\n(13)

## **4.2 Уточненный гидравлический расчет**

Долю потерь давления в местных сопротивления рекомендуют определять по формуле Б. Л. Шифринсона:

$$
\gamma = \zeta \sqrt{G_{\rm cym}},\tag{14}
$$

где  $\zeta$  – коэффициент, принимаемый для водяных сетей 0,01.

$$
l_{\rm \scriptscriptstyle JKG} = \gamma l, \tag{15}
$$

где *<sup>l</sup>* – длина участка трубопровода.

Суммарные потери напора, учитывающие местные сопротивления находим по формуле:

$$
\Delta H = R_{y\partial\omega} (l + l_{\text{avg}}). \tag{16}
$$

Приведем подробный расчет на примере участка 2. Этот участок подходит к зданию, обозначенному на схеме номером 1. Все данные, необходимые для расчета возьмем из таблицы 3 и таблицы 2.

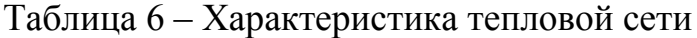

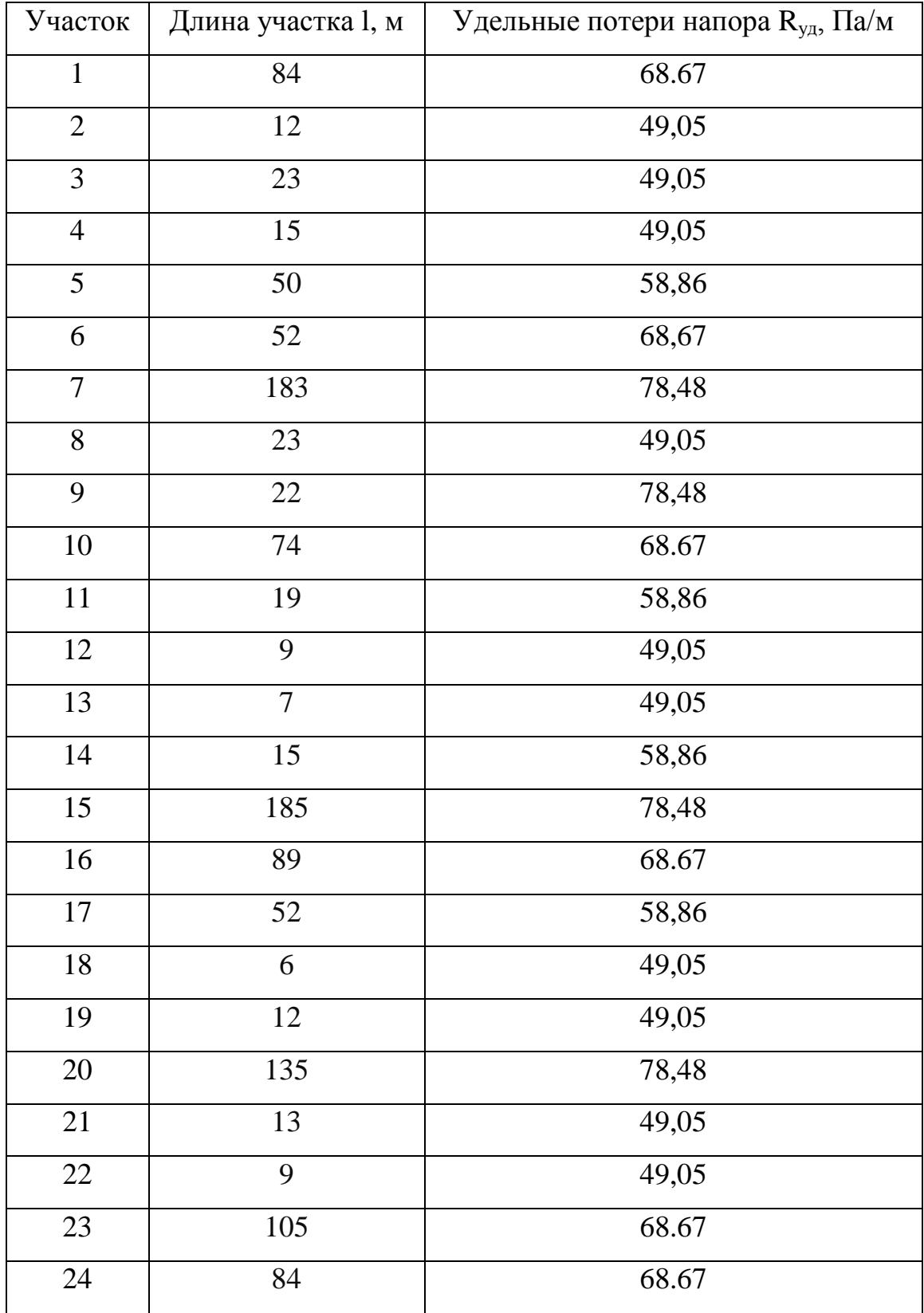

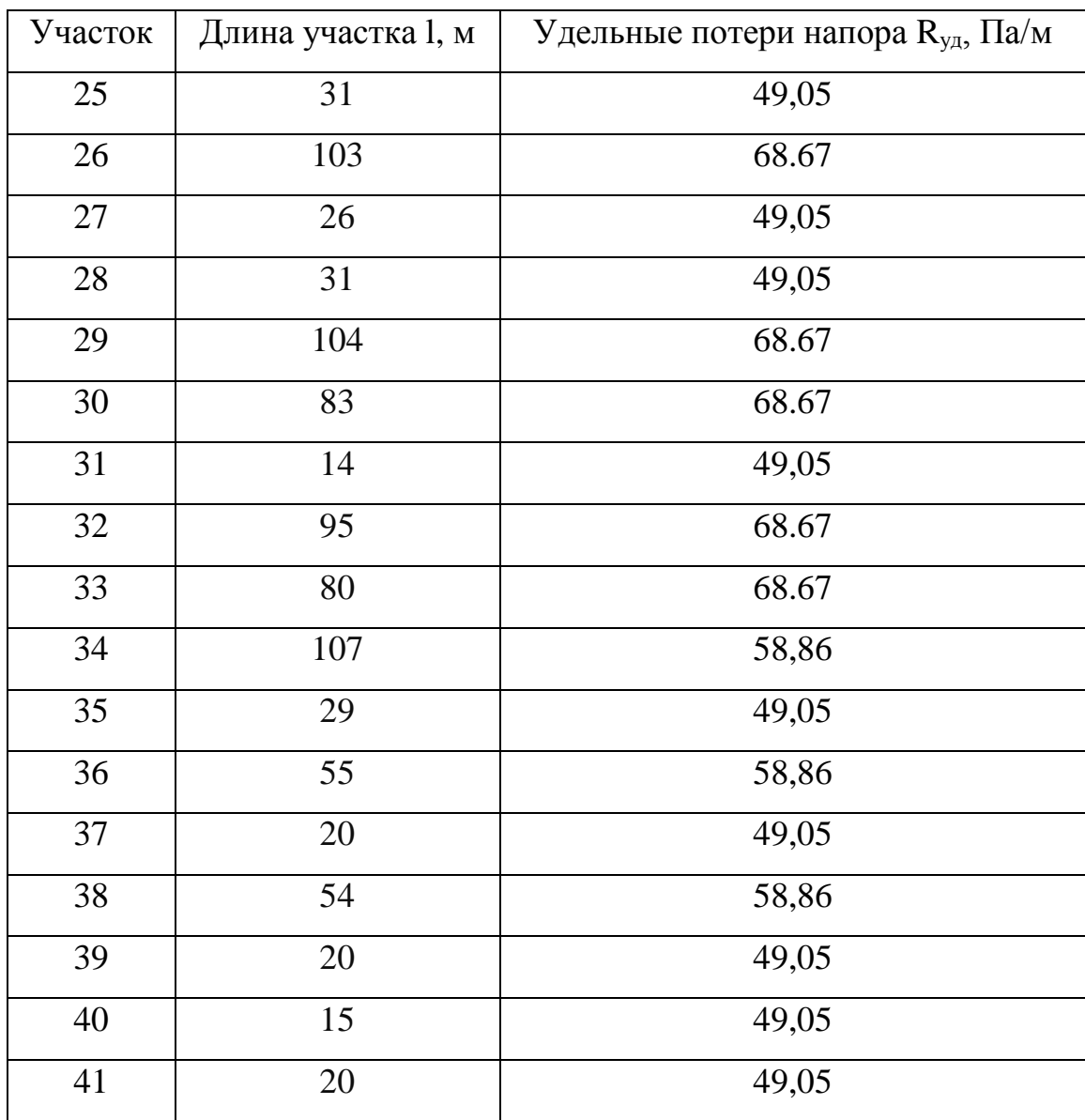

Расход теплоносителя на участке 27 включает в себя расход на отопление здания №17 и расход на горячее водоснабжение здания №17:

 $G_{\Sigma 27} = G_{om17} + G_{sec17}$ 

По формуле (10) найдем расход теплоносителя на отопление здания №17:

$$
G_{om17} = \frac{0,429 \cdot 10^6}{3600 \cdot (95-70)} = 4,77 \text{ kg/c}.
$$

По формуле (11) найдем расход теплоносителя на горячее водоснабжение здания №17:

$$
G_{\text{sec}17} = \frac{0,071 \cdot 10^6}{3600(95-70)} = 0,079 \text{ kg/c}.
$$

Теперь найдем расход на участке 27, сложив все составляющие:

$$
G_{\Sigma 27} = 4,77 + 0,079 = 5,556 \text{ kg}/c.
$$

Зная расход теплоносителя, найдем внутренний диаметр трубопровода на участке 27 по формуле (12):

$$
d_{\rm gal27} = \frac{0,117 \cdot 5,556^{0,38}}{49,05^{0,19}} = 0,107 \text{ M}.
$$

Подберем ближайший стандартный диаметр из ряда стандартных диаметров, удовлетворяющий условию  $d_{\textit{\tiny{gh}}} \leq d_{\textit{\tiny{cm}}}$ :

$$
d_{cm27} = 125
$$
 *MM*.

По выбранному диаметру трубопровода для участка 27 уточним удельное сопротивление трубопровода, пользуясь формулой (13):

$$
R_{y\partial.ym.27} = \frac{13,62 \cdot 10^{-6} \cdot 5,556^2}{0,125^{5,25}} = 23,172 \ \text{IIa} / \text{m}.
$$

Определим долю потерь давления в местных сопротивлениях на участке 27 по формуле (14):

$$
\gamma_{27} = 0.01\sqrt{5,556} = 0.024.
$$

Найдем длину трубопровода эквивалентную местным сопротивлениям на участке 27 по формуле (15):

$$
l_{\text{A}} = 0.024 \cdot 26 = 0.613 \text{ M}.
$$

Найдем суммарные потери напора, учитывая местные сопротивления, для участка 27 по формуле (16):

$$
\Delta H = \frac{23,172 \cdot (26 + 0,613)}{9810} = 0,063 \text{ M}.
$$

Гидравлический расчет остальных участков теплосети произведен в программе MathCad (приложение Б). Результаты сведем в таблицу 7.

| $y_{4-K}$      | $G_{\Sigma}$ | $d_{BH}$ , M | $d_{cr}$ , M | $\mathbf{R}_{\text{y},y}$ | $\gamma$ | $I_{\rm 3KB}$ , M | $\Delta H$ , м |
|----------------|--------------|--------------|--------------|---------------------------|----------|-------------------|----------------|
|                | $K\Gamma/C$  |              |              | $\Pi$ a/M                 |          |                   |                |
|                | 0,188        | 0,028        | 0,032        | 33,853                    | 0,004    | 0,364             | 0,291          |
| $\overline{2}$ | 19,71        | 0,173        | 0,175        | 49,843                    | 0,044    | 0,533             | 0,064          |
| 3              | 0,029        | 0,015        | 0,025        | 3,022                     | 0,002    | 0,039             | 0,007          |
| 4              | 5,241        | 0,105        | 0,125        | 20,617                    | 0,023    | 0,343             | 0,032          |

Таблица 7 – Гидравлический расчет

# Продолжение таблицы 7

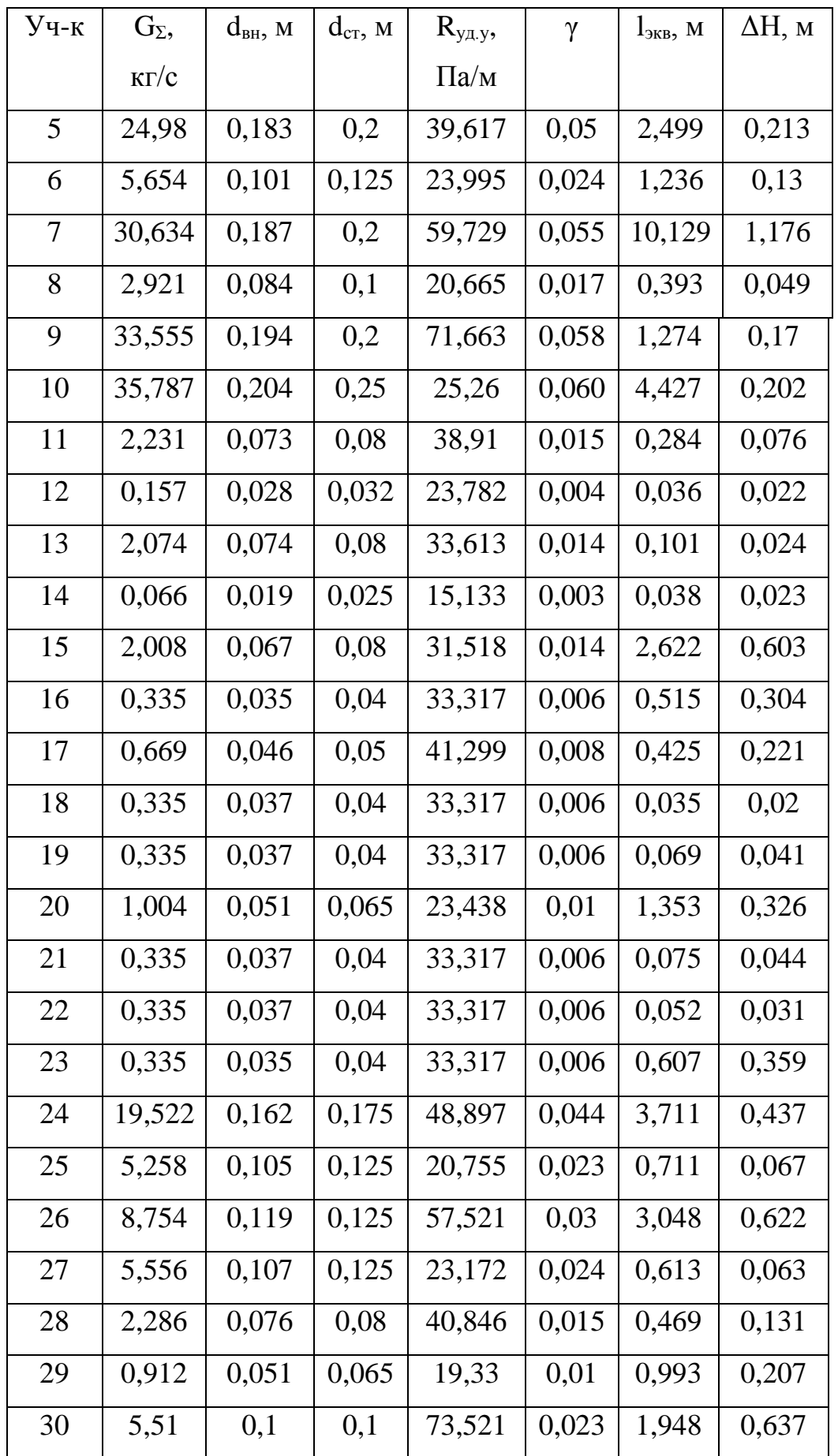

# Продолжение таблицы 7

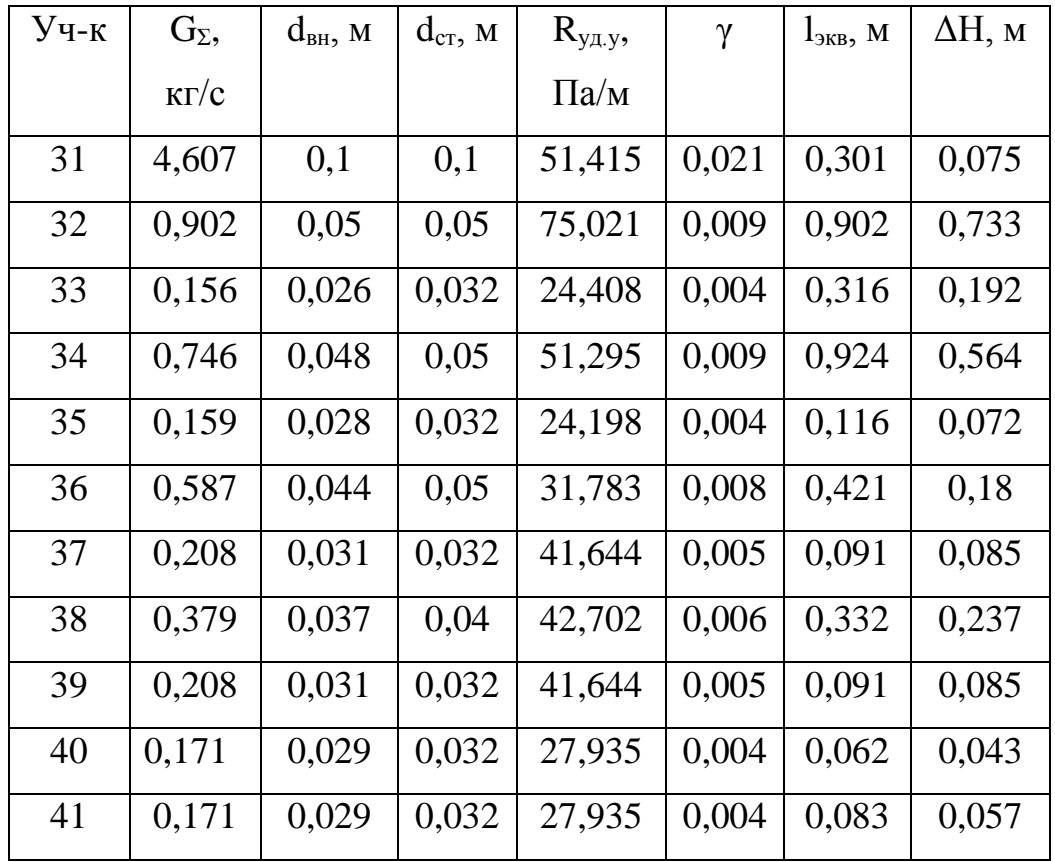

## 5 РАСЧЕТ ПОТЕРЬ·

Нормативы технологических потерь при передаче тепловой энергии разрабатываются для каждой организации, эксплуатирующей тепловые сети для передачи тепловой энергии потребителям. Разработка нормативов технологических потерь при передаче тепловой энергии осуществляется выполнением расчетов нормативов для тепловой сети каждой системы теплоснабжения.

Нормативные технологические потери состоят из:

- потери на утечку теплоносителя  $(Q_{ym}, F\kappa a\pi / \nu);$
- потери на заполнение участков трубопровода ( $Q_{\text{gan}}$ , *Гкал*);
- часовые тепловые потери  $(Q_{\mu3}, F_{\kappa a\bar{a}}/q)$ .

Определение нормативных технологических потерь тепловой энергии, обусловленных потерями теплоносителя производится по формуле:

$$
Q_{ym} = m_{ym,n} \rho_{cp} c [b\tau_1 + (1-b)\tau_2 - t_c] \cdot 10^{-6},\tag{17}
$$

где  $m_{\text{y}m,n}$  – среднегодовая норма потерь теплоносителя, обусловленная утечкой, м $^{3}/$ ч;

*ср* – средняя плотность теплоносителя, для средней температуры теплоносителя, протекающего в трубопроводе, принимаем равным 970 кг/м<sup>3</sup>;

*<sup>b</sup>* – доля массового расхода теплоносителя, теряемого подающим трубопроводом тепловой сети, принимаем 0,6.

Среднегодовая норма потерь теплоносителя определяется по формуле:

$$
m_{\gamma m,n} = a_n V_{cp},\tag{18}
$$

где  $a_{\mu}$  – норма среднегодовой утечки теплоносителя, м<sup>3</sup>/ч∙м<sup>3</sup>, установленная правилами технической эксплуатации электрических станций и

сетей, а также правилами технической эксплуатации тепловых энергоустановок, в пределах 0,25% среднегодовой емкости трубопроводов тепловых сетей в час;

 $V_{cp}$  – среднегодовая емкость трубопроводов тепловых сетей, м $V_{cp} = V_{y\partial} \cdot l$ , (19)

где —  $V_{y\partial}$  удельный объем трубопровода, м $^{3}/$ м.

$$
V_{y\partial} = \frac{\pi \cdot d_{cm}^2}{4}.
$$
\n(20)

Нормативные технологические затраты тепловой энергии на заполнение новых участков трубопроводов, Гкал, определяются:

$$
Q_{\text{van}} = 1.5 V_{\text{cp}} \rho_{\text{cp}} c (\tau_1 - t_c) \cdot 10^{-6},\tag{21}
$$

Определение нормативных значений часовых тепловых потерь, Гкал/ч, для среднегодовых условий эксплуатации трубопроводов тепловых сетей производится по формуле:

$$
Q_{us} = q_n l \beta \cdot 10^{-6},\tag{22}
$$

где  $\beta$  – коэффициент, учитывающий тип прокладки, для канальной принимаем 1,15;

*<sup>q</sup><sup>п</sup>* – количество тепла, теряемого трубопроводом на 1 метр длины, в зависимости от типа изоляции, принимаем равным 45,33 ккал/м∙ч.

Приведем подробный расчет потерь на примере участка 2. Все данные необходимы для расчета возьмем из таблицы 3 и таблицы 4.

Найдем нормативные потери, обусловленные утечкой, на участке 27. Для этого по формуле (20) найдем удельный объем трубопровода:

$$
V_{y\partial 27} = \frac{\pi \cdot 0.08^2}{4} = 0.012 \frac{m^3}{M}.
$$

Теперь определим среднегодовой объем теплоносителя, заполняющего участок 27, по формуле (19):

$$
V_{cp27} = 0.012 \cdot 26 = 0.319 \, \text{m}^3.
$$

Зная среднегодовой объем, можем найти норму потерь теплоносителя для участка 27 по формуле (18):

$$
m_{\text{y}m.\text{m27}} = \frac{0.25}{100} \cdot 0.319 = 0.001 \text{ m}^3 / \text{u}.
$$

Теперь по формуле (17) найдем потери тепла, обусловленные утечкой теплоносителя:

$$
Q_{ym27} = 0.001.970 \cdot [0.6.95 + (1 - 0.6).70 - 5] = 61,868
$$
 *T ka n* / *u*.

Найдем потери тепла, обусловленный заполнением новых участков или участков после планового ремонта, по формуле (21)

$$
Q_{\text{3an2}} = 1,5 \cdot 0,487 \cdot 970 \cdot (90-5) \cdot 10^{-6} = 0,06 \text{ } \text{Tr} \text{ and}
$$

Найдем потери тепла через изоляцию для участка 2 по формуле (22):

$$
Q_{u32} = 45,33.97 \cdot 1,15 \cdot 10^{-6} = 0,005 \text{ } \text{Tr} \text{ and } \text{ } u.
$$

Расчет тепловых потерь оставшихся участков произведен в программе Mathcad (приложение В). Полученные значения сведем в таблицу 5.

| Участок        | $Q_{yr}$ , ккал/ч | $Q_{\text{3a}II}$ , Гкал | $Q_{^{_{\mathit{H}3}}}$ , Гкал/ч |
|----------------|-------------------|--------------------------|----------------------------------|
| 1              | 13,099            | 0,009                    | 0,004                            |
| $\overline{2}$ | 55,967            | 0,0038                   | 0,001                            |
| 3              | 2,189             | 0,001                    | 0,001                            |
| $\overline{4}$ | 35,693            | 0,024                    | 0,001                            |
| 5              | 304,58            | 0,206                    | 0,003                            |
| 6              | 123,736           | 0,084                    | 0,003                            |
| $\overline{7}$ | 1114,763          | 0,752                    | 0,01                             |
| 8              | 35,027            | 0,024                    | 0,001                            |
| 9              | 134,015           | 0,09                     | 0,001                            |
| 10             | 704,341           | 0,475                    | 0,004                            |
| 11             | 18,518            | 0,012                    | 0,001                            |
| 12             | 1,404             | 0,001                    | $\boldsymbol{0}$                 |
| 13             | 6,823             | 0,005                    | $\boldsymbol{0}$                 |
| 14             | 1,428             | 0,001                    | 0,001                            |
| 15             | 180,311           | 0,122                    | 0,01                             |
| 16             | 21,686            | 0,015                    | 0,005                            |
| 17             | 19,798            | 0,013                    | 0,003                            |
| 18             | 1,462             | 0,001                    | $\boldsymbol{0}$                 |
| 19             | 2,924             | 0,002                    | 0,001                            |
| 20             | 86,862            | 0,059                    | 0,007                            |
| 21             | 3,168             | 0,002                    | 0,001                            |
| 22             | 2,193             | 0,001                    | $\boldsymbol{0}$                 |
| 23             | 25,585            | 0,017                    | 0,005                            |
| 24             | 391,766           | 0,264                    | 0,004                            |
| 25             | 73,765            | 0,05                     | 0,002                            |
| 26             | 245,092           | 0,165                    | 0,005                            |
| 27             | 61,868            | 0,042                    | 0,001                            |

Таблица 8 – Тепловые потери

Продолжение таблицы 8

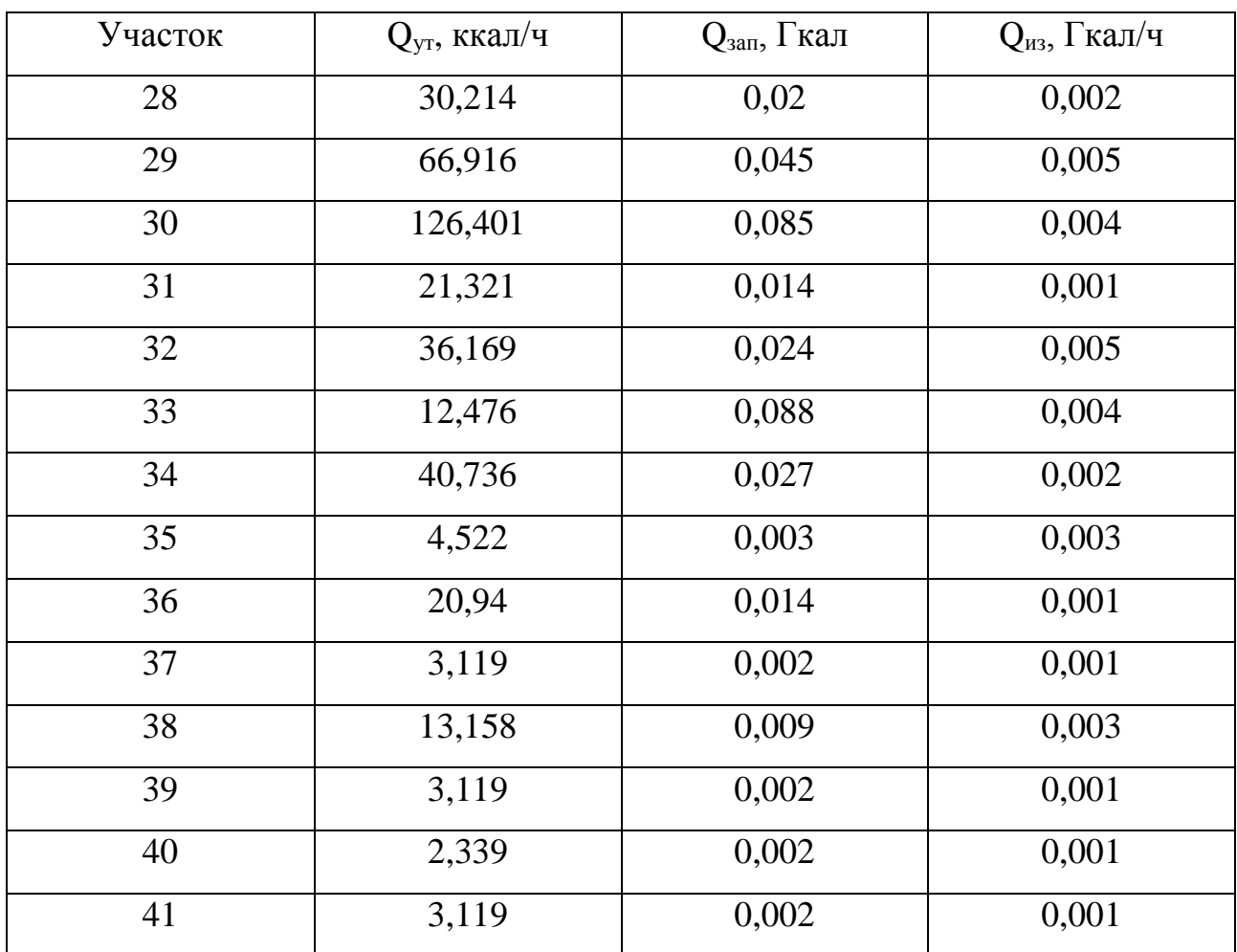

#### 6 ВЫБОР ОБОРУДОВАНИЯ

Для определения тепловой нагрузки котельной необходимо учесть тепловую нагрузку на отопление, горячее водоснабжение и потери.

$$
Q_{\scriptscriptstyle{\kappa\sigma\sigma\epsilon\sigma\sigma\sigma\sigma}} = \sum Q_{\scriptscriptstyle{\sigma\sigma\sigma\sigma}} + Q_{\scriptscriptstyle{\sigma\sigma\sigma}} + Q_{\scriptscriptstyle{\kappa\sigma\sigma}} + Q_{\scriptscriptstyle{\kappa\sigma\sigma\sigma}} \tag{21}
$$

Произведём расчёт общей нагрузки на котельную ООО «АТК 1» по формуле (21):

$$
Q_{\text{KOMELbIOU}} = 2,813 + 0,404 + 0,093 = 3,31
$$

Так как котлоагрегаты установленные на котельной ООО «АТК 1» устарели, то есть истек срок их номинальной безопасной эксплуатации, их требуется заменить на более новые.

Выберем котлы марки КВм-3,0-95ТШПм (КВм-3,0КБ) в количестве 3 штук.

Котёл КВм-3,0-95ТШПм (КВм-3,0КБ) состоит из блока котла в обшивке и изоляции и топки ТШПм.

Блок котла КВм-3,0-95ТШПм (КВм-3,0КБ) установлен на топку и колонны для рамы.

Блок котла КВм-3,0-95ТШПм (КВм-3,0КБ), собранный на опорной раме, представляет собой сварную конструкцию, состоящую из трубной системы с конвективной поверхностью нагрева. Конвективная поверхность нагрева состоит из конвективных экранов, собранных из флажков, которые можно демонтировать при ремонте.

В нижней части конвективного блока расположен зольный бункер с лазом для осмотра и очистки труб конвективного пучка.

Над конвективной и над топочной частью блока котла КВм-3,0-95ТШПм (КВм-3,0КБ) расположены два взрывных клапана по одному взрывному клапану над каждой частью.

Подвод воды в котёл КВм-3,0-95ТШПм (КВм-3,0КБ) осуществляется через коллектор входной, отвод воды в систему производится через коллектор выходной, расположенные с тыльной стороны котла.

Отвод дымовых газов производится через газоход в верхней части задней стенки котла.

Наружные поверхности блока котла КВм-3,0-95ТШПм (КВм-3,0КБ) закрыты обшивкой из стального листа с теплоизоляционными матами из минеральной ваты.

Топливо подается через бункер при помощи секторного питателя на неподвижную колосниковую решетку, по которой перемещается при помощи трехгранной планки, совершающей периодические возвратно-поступательные движения вдоль решетки. Под решеткой организованы камеры (зоны), для подачи воздуха, необходимого для горения.

Воздух под колосниковую решетку подается от вентилятора, который отключается синхронно c ходом шурующей планки. На котле КВм-3,0-95ТШПм (КВм-3,0КБ) вентилятором КЗG-280-АК54-02 подается воздух в систему сопел вторичного дутья (в нижней части топочного объема), которая обеспечивает более полное сгорание топлива в топочном объеме.

Для управления работой котла КВм-3,0-95ТШПм (КВм-3,0КБ), обеспечения расчетных режимов работы и безопасных условий эксплуатации котел оснащается необходимой предохранительной и запорной арматурой, контрольно-измерительными приборами и приборами безопасности.

Контрольно-измерительные приборы: термометры и манометры обеспечивают измерение температуры и давления воды на входе и выходе из котла.
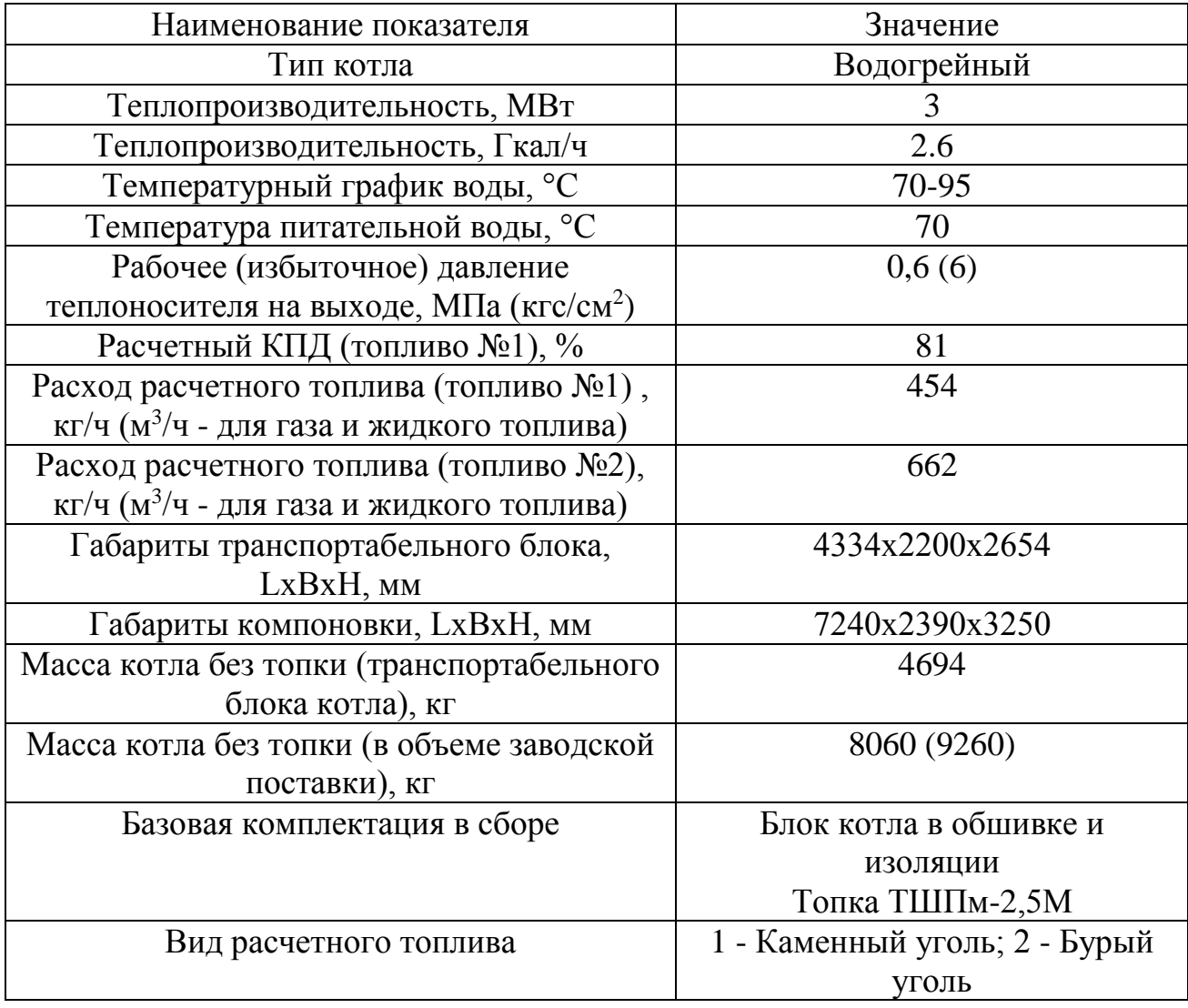

Таблица 9-Характеристики котла КВм-3,0-95ТШПм

По нормативным актам котельной ООО «АТК 1» было установлено, что дымосос дальнейшей эксплуатации не подлежит. В данный момент работает в аварийном режиме. Рекомендую заменить его на дымосос марки ДН-9м-1500, так как этот дымосос соответствует потребностям котельной.

Дымосос центробежный котельный ДН-9м-1500 одностороннего всасывания из листовой углеродистой стали предназначен для отвода дымовых газов из топок паровых и водогрейных котлов малой и средней мощности.

Допускается применение дымососов ДН-9м-1500 в технологических установках предприятий различных отраслей, требующих регулирования производительности, для отвода воздуха и других сред (газов) на санитарнотехнические и производственные нужды (например, в системах газоочистки, аспирации и др.).

Эксплуатация дымососов ДН-9м-1500 предусмотрена в следующих условиях:

температура окружающей среды: от (-30)°С до (+40)°С;

температура перемещаемой среды на входе в дымососы: от (-30)°С до  $(+200)$ °C;

умеренный и тропический климат под навесом или в помещениях, где колебания температуры воздуха несущественно отличаются от колебаний на открытом воздухе и имеется сравнительно свободный доступ наружного воздуха.

Дымосос ДН-9м-1500 исполнен с посадкой рабочего колеса на вал двигателя-привода; корпус спиральный поворотный. Дымососы ДН-9м-1500 поставляются с углом разворота нагнетательного патрубка 255°; при монтаже корпус может быть установлен с углом разворота нагнетательного патрубка от 0° до 270° через 15°. Направление вращения рабочего колеса - правое и левое.

Основными узлами дымососов ДН-9м-1500 являются: рабочее колесо, корпус (улитка), всасывающий патрубок, направляющий аппарат, электродвигатель-привод, постамент. Постамент служит общим несущим элементом, на котором с помощью болтовых соединений в единый поставочный блок монтируются улитка в сборе с направляющим аппаратом и двигатель с насаженным на его вал рабочим колесом.

Рабочее колесо состоит из основного диска, переднего конического диска, 16-ти назад загнутых лопаток и ступицы. Рабочие колёса отбалансированы на заводе-изготовителе, класс точности балансировки 4 (ГОСТ 22061).

С целью предотвращения перегрева подшипников электродвигателей, расположенных со стороны рабочих колёс (передних подшипников), посадочные поверхности ступиц рабочих колес вентиляторов выполняются со шлицевыми пазами.

Сварной спиральный корпус собран из двух боковых стенок и обечайки. Для создания необходимой жёсткости торцевые стенки корпуса усиливаются оребрением из полос. К передней стенке корпуса приваривается всасывающий патрубок цилиндрической формы. Для увеличения долговечности корпус дымососа имеет дополнительный броневой лист по образующей обечайки.

Регулирование производительности и полного давления дымососа осуществляется осевым направляющим аппаратом. Привод лопаток направляющего аппарата осуществляется вручную либо от колонки дистанционного или автоматического регулирования.

По отдельному договору с Заказчиком с дымососом ДН-9м-1500 может поставляться всасывающий карман. Всасывающий карман устанавливается на входе потока воздуха в корпус (крепится к патрубку болтами) и позволяет, изменяя направление потока на 90°, стабилизировать его и повысить КПД тягодутьевой машины.

| $N$ <sup>o</sup> $\Pi$ / $\Pi$ | Наименование показателя                                     | Значение                 |  |
|--------------------------------|-------------------------------------------------------------|--------------------------|--|
|                                | Диаметр рабочего колеса, м                                  | 0.9                      |  |
| $\overline{2}$                 | Частота вращения рабочего колеса                            | 1500                     |  |
|                                | двигателя(синхронная), max, об/мин                          |                          |  |
| 3                              | Типоразмер двигателя                                        | <b>A</b> <i>HP</i> 160S4 |  |
| $\overline{4}$                 | Установленная мощность двигателя, кВт                       | 15                       |  |
| 5                              | Потребляемая мощность, кВт                                  | 9.1                      |  |
| 6                              | Производительность на всасывании, м <sup>3/</sup> ч         | 14900                    |  |
| 7                              | Полное давление, даПа                                       | 181                      |  |
| 8                              | Температура перемещаемой среды на всасывании, С             | 200                      |  |
| 9                              | КПД тах, $\%$                                               | 83                       |  |
| 10                             | Предельная запыленность перемещаемой среды,<br>$\Gamma/M^3$ | $\overline{2}$           |  |
| 11                             | Предельная температура перемещаемой среды на                | 200                      |  |
|                                | всасывании, С                                               |                          |  |
| 12                             | Габариты поставочные с э/дв., LxBxH, мм                     | 1205x1647x1368           |  |
| 13                             | Масса с э/дв. (без э/дв.), кг                               | 505                      |  |

Таблица 10-Характеристики дымососа ДН-9м-1500

Помимо дымососа свой срок эксплуатации исчерпал циклон. В своей выпускной квалификационной работе я предлагаю произвести замену на более современный циклон, который соответствовал бы техническим требованием котельной.

Циклон батарейный ЦБ-25 предназначен для очистки запылённых газов или воздуха от твёрдых частиц неслипающейся пыли или золы с размерами частиц более 5 мкм.

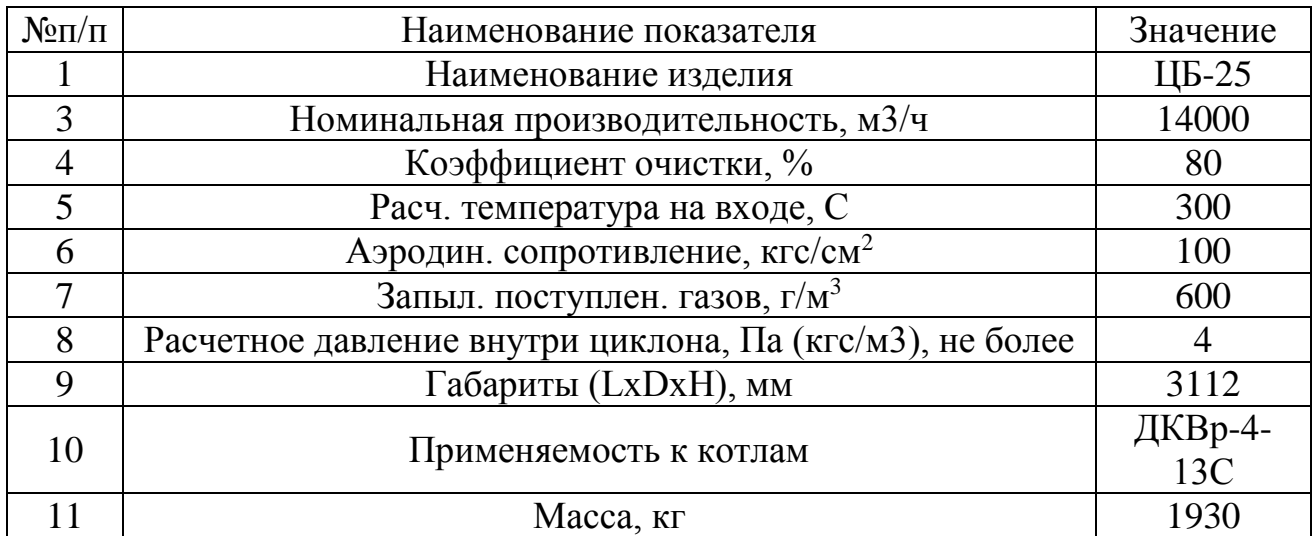

Таблица 11-Характеристики циклона батарейного ЦБ-25

Циклон ЦБ-25 применяется для улавливания:

- золы в промышленных котельных и на тепловых электростанциях;

- угольной пыли в сушильных установках обогатительных и брикетных фабрик и системах промышленной вентиляции;

- неслипающейся пыли в различных отраслях хозяйства.

Циклон ЦБ-25 представляет собой сварной корпус, в котором установлены ряды параллельно расположённых циклонных элементов с полуулиточным вводом газов в них.

Циклон ЦБ-25 делится на три части: верхняя камера очищенных газов, средняя камера запылённых газов, нижняя - бункер сбора пыли.

Циклонные элементы состоят из полых цилиндрических корпусов с конусной частью внизу и входными патрубками с аппаратами закручивания (полуулитками). Внутри элементов вертикально установлены выхлопные патрубки.

Циклонные элементы в циклоне ЦБ-25 устанавливаются ступенчато по ходу движения газов так, что входные патрубки циклонных элементов последующего ряда располагаются ниже предыдущего. Нижние крышки входных патрубков последнего по ходу газа ряда циклонных элементов являются частью нижней трубной доски, что обеспечивает вынос пыли, осевшей на нижней трубной доске. На верхней крышке циклона установлен взрывной клапан.

Циклон опирается на опорный пояс.

Дымовой газ поступает во входное окно циклона ЦБ-25 и засасывается во входные патрубки циклонных элементов. Под действием гравитационных и центробежных сил из потока запылённого газа сепарируются частицы золы, которые осаждаются в бункере-накопителе. Зола периодически удаляется через шибер или другие устройства для выгрузки. Очищенный газ отводится из циклона через выходное окно

В связи с тем, что вентилятор отслужил свой срок эксплуатации, я заменяю его на вентилятор марки ВДН 6,3-1500, который подходит по всем нормативным данным к котельной ООО «АТК 1»

Вентилятор дутьевой центробежный котельный ВД-2,8-3000 одностороннего всасывания предназначен для подачи воздуха в топки паровых и водогрейных котлов малой мощности.

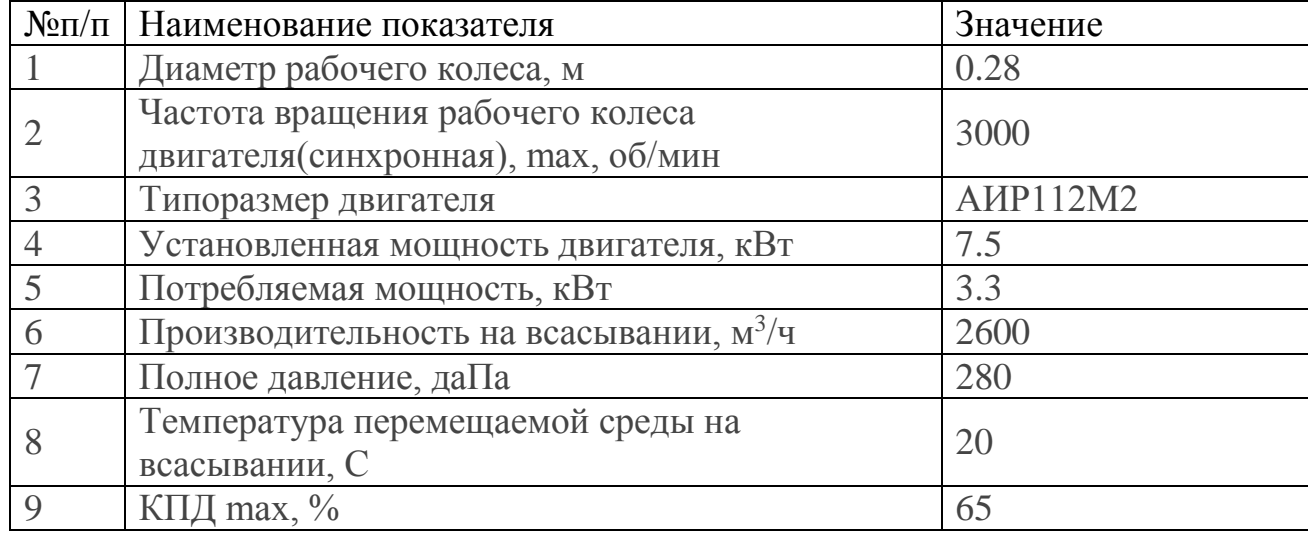

Таблица 12-Характеристики вентилятора ВД-2,8-3000

# Продолжение таблицы 12

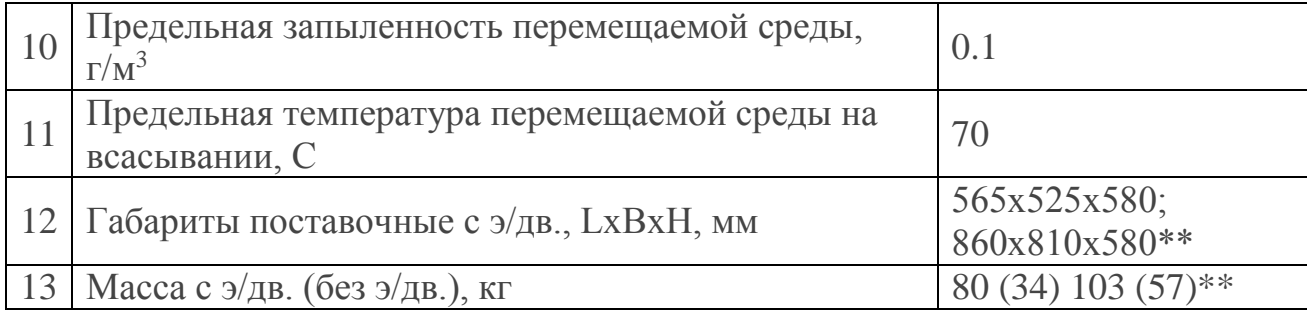

Эксплуатация вентилятора ВД-2,8-3000 предусмотрена в следующих условиях:

температура окружающей среды: от (-30)°С до (+40)°С;

температура перемещаемой среды на входе в вентиляторы: от (-30)°С до  $(+70)$ °C:

умеренный и тропический климат под навесом или в помещениях, где колебания температуры воздуха несущественно отличаются от колебаний на открытом воздухе и имеется сравнительно свободный доступ наружного воздуха.

Вентилятор ВД-2,8-3000 исполнен с посадкой рабочего колеса на вал двигателя-привода, корпус спиральный поворотный. Вентилятор ВД-2,8-3000 поставляется с углом разворота нагнетательного патрубка 270°. При монтаже корпус может быть установлен с углом разворота нагнетательного патрубка от 0° до 270° через 90°.

Направление вращения рабочего колеса у вентилятора ВД-2,8-3000 левое.

Основными узлами вентилятора ВД-2,8-3000 являются: рабочее колесо, корпус (улитка), всасывающий патрубок, электродвигатель-привод, рама (опора).

Корпус и двигатель, с насаженным на его вал рабочим колесом, установлены на П-образной раме. Рама притягивается к общему фундаменту фундаментными болтами.

Рабочее колесо вентиляторов ВД-2,8-3000 состоит из переднего и заднего дисков, 32-х лопаток и ступицы. Рабочие колеса статически отбалансированы на заводе-изготовителе, класс точности балансировки 4 (ГОСТ 22061).

Сварной спиральный корпус собран из двух боковых стенок и обечайки. К передней стенке корпуса с помощью болтового соединения крепится всасывающий патрубок цилиндрической формы.

По отдельному договору с Заказчиком с вентилятором ВД-2,8-3000 может поставляться всасывающий карман с лопастным направляющим аппаратом. Всасывающий карман устанавливается на входе потока воздуха в корпус (крепится к патрубку сваркой) и позволяет, изменяя направление потока на 90°, стабилизировать его и повысить КПД тягодутьевой машины.

Регулирование производительности и полного давления вентилятора ВД-2,8-3000 осуществляется лопастным направляющим аппаратом. Управление направляющим аппаратом может осуществляться вручную или исполнительным механизмом.

# 7 ТЕПЛОИЗОЛЯЦИЯ ТРУБОПРОВОДА

Для уменьшения потерь тепла в отопительных системах, неизбежных в холодное время года, применяется теплоизоляция труб отопления. В функции теплоизоляционного материала входит не только сохранение заданной температуры в отопительной сети, но и предотвращение появления конденсата на поверхности трубопровода и на самом утеплителе, предупреждение замерзания воды в случае застоя, а также замедление образования коррозии металлических элементов трубопровода, что продлевает срок его эксплуатации.

### **7.1 Выбор утеплителя для труб**

В связи с особенностями нашего климата изоляция для труб отопления необходима как для централизованных магистральных систем, так и для внутридомовых отопительных трубопроводов. На выбор утеплителя влияет несколько факторов:

- [диаметр](http://vse-o-trubah.ru/kakoj-diametr-truby-dlya-otopleniya.html) труб;
- условия эксплуатации отопительной системы;
- температура нагревания теплоносителя.

Тип применяемого теплоизоляционного материала различен в зависимости от того, каков диаметр труб. Производители предлагают жесткие цилиндры заданной формы, полуцилиндры или мягкий рулонный утеплитель.

Цилиндры и полуцилиндры жесткой формы подходят для монтажа на трубопроводы, имеющие малый диаметр. Такой теплоизолятор снабжается пазами, облегчающими и упрощающими процесс установки. Также для утепления могут использоваться сегменты из минеральной ваты и пластиковых материалов. Помимо отличной стойкости к высоким температурам и низкому уровню водопоглощения, жесткий утеплительный материал имеет постоянную строго геометрическую форму и обеспечивает дополнительную защиту от механических повреждений.

Чтобы определиться, чем утеплить трубы отопления, необходимо рассмотреть основные виды теплоизоляционных материалов и области их применения.

### **7.2 Виды теплоизоляционных материалов**

Минеральная вата

Минеральная вата – это волокнистый материал, который добывают из расплавов горных пород и металлургических шлаков и их смесей. Чаще всего мировые поставщеки минераловатной продукции используют в качестве сырья горные породы. Благодаря этому минвата производится более высокого качества, ее можно эксплуатировать достаточно долго. Когда необходима долговечная и надежная работа зданий и строений, применяют именно ее.

Минеральная вата, которую получают из доменных шлаков, недостаточно надежна и долговечна в условиях перепадов температур, действия нагрузок и деформаций, повышенной влажности. Поэтому чаще всего используется в дачном строительстве, а также при постройке временных сооружений.

Благодаря своей высокой эффективности очень популярны теплоизоляторы, состоящие из минеральной ваты. Среди их преимуществ можно выделить следующие:

достаточная степень термостойкости (до 650°С), при этом материал, нагреваясь, не теряет первоначальные механические и теплоизоляционные характеристики;

химическая стойкость к растворителям, щелочам, кислотам, масляным растворам;

- незначительное водопоглощение – вследствие обработки специальными пропиточными составами;

минвата считается нетоксичным строительным материалом.

Утеплитель для труб отопления на основе минеральной ваты идеален для теплоизоляции трубопроводов отопления и горячего водоснабжения, проведенных в общественных, промышленных и жилых зданиях. Его часто

используют и для монтажа на трубах, подвергающихся постоянному нагреванию, например, на печных дымоходах.

Существует несколько разновидностей теплоизоляторов из минеральной ваты:

каменная вата – производится из базальтовых горных пород (о ней вы уже прочитали выше);

стекловата (стекловолокно) – сырьем служит бой стекла или штапельное волокно, изготовленное из кварцевого песка. Стеклянный утеплитель, в отличие от каменного, не настолько термостоек, поэтому сферы, где он может применяться, несколько уже.

Стекловата

Стеклянный минеральный утеплитель выпускается толщиной 3-4 мкм в рулонах длиной 1550-2000 мм. Стекловата обладает низкой плотностью и может применяться для трубопроводов, температура нагревания которых не выше  $180^0$  C.

Утеплитель пригоден для теплоизоляции наземных коммуникаций. Среди его положительных свойств:

- стойкость к вибрации;
- устойчивость к биологическим и химическим воздействиям;
- длительный срок службы.

Пенополиуретан

Теплоизолятор из пенополиуретана представляет собой конструкцию жесткой формы, состоящую из ребер и стенок. Отливается утеплитель в производственных условиях методом «труба в трубе». Другое название такого изолятора – теплоизолирующая скорлупа. Он очень прочен и хорошо удерживает тепло внутри трубопровода. Стоит отметить, что утеплитель пенополиуретан:

- имеет нейтральный запах и нетоксичен;
- стоек к гниению;
- безопасен для человеческого организма;

очень прочен, что предотвращает возможные поломки трубопровода, связанные с внешними механическими нагрузками;

- обладает хорошими диэлектрическими свойствами;

- химически устойчив к щелочам, кислотам, пластификаторам, растворителям;

- выдерживает различные погодные условия, поэтому с его помощью можно провести утепление труб отопления на улице.

Но есть у полимерного утеплителя один существенный недостаток – высокая цена.

Монтаж утеплителя на трубы своими руками

Теплоизолирующий материал монтируются на трубы в такой последовательности:

Прежде чем изолировать трубы отопления, наклейте на них фольгированный скотч, располагая его по спирали.

Утеплитель оберните вокруг трубы. Следите, чтобы соединительные швы совпадали и были тщательно закреплены – так Вы исключите образование «мостиков холода».

Далее специальным скотчем (подойдет и сантехнический) закрепите теплоизоляционный материал на трубах, обматывая как можно крепче.

### **7.3 Основные преимущества**

Теплоизоляция труб значительно уменьшает потери тепловой энергии в инженерных системах трубопроводов, надежно защищает трубопроводы от воздействия агрессивных и химических сред, обладает стойкостью к микроорганизмам и плесени, и защищает трубопровод от внешних атмосферных и механических воздействий. Трубная теплоизоляция обеспечивает защиту трубопроводов от образования конденсата и возникновения коррозии труб и оборудования под изоляцией. Все теплоизоляционные материалы,которые используются для изоляции труб являются не горючими и пожаробезопасными, а так же не токсичными и экологически безопасными.

Выбор теплоизоляционных материалов для труб очень важный этап при прокладке любого труборовода,так как от того какой будет использоваться материал зависит нормальное функционирование и срок службы трубопровода.

# 8 БЕЗОПАСНОСТЬ И ЭКОЛОГИЧНОСТЬ

### **8.1 Безопасность**

В данной выпускной квалификационной работе разработан проект котельной № 10 пгт Архара

Ремонт оборудования, арматуры, приборов контроля и регулирования предусмотрено производить специализированной организацией, имеющей соответствующие лицензии.

На период пуско-наладочных и ремонтных работ в помещении котельной может находиться персонал специализированной организации. Характеристика рабочего места персонала (в помещении котельной):

- 1 Количество рабочих мест 15;
- 2 Площадь помещения котельной 347м<sup>2</sup>;
- 3 Объём помещения котельной 6266м<sup>3</sup>;
- 4 Используемое оборудование и аппаратура:
	- 3 водогрейных котла (1 резервный) КВм-3,0-95ТШПм.
	- -Насосы типа К 150-125-315 в кол. 3 шт.

Санитарно-защитная зона для котельной согласно СанПиН 2.2.1/2.1.1.1200-03 «Санитарно-защитные зоны и санитарная классификация предприятий, сооружений и иных объектов», не устанавливается. Котельная находится на территории п.г.т. Архара, санитарно-защитная зона для которого составляет 300 м.

Архара является населенным пунктом, причисленным к Амурской области. Климатические условия:

-Температура воздуха, обеспеченностью 0,94 (холодный период):  $-36^{\circ}\text{C}$ 

- Преобладающее направление ветра за декабрь – февраль: СЗ

- Средняя скорость ветра за период со средней суточной температурой воздуха менее 8<sup>0</sup>С: 2.5м/с

- Средняя максимальная температура воздуха наиболее теплого месяца: 21,10С.

# **8.1.1 Характеристика опасных производственных факторов и мероприятий по обеспечению травмобезопасности оборудования**

В котельной ООО «АТК 1» имеются следующие виды опасных производственных факторов и соответствующие мероприятия по обеспечению травмобезопасности.

1 Механические опасности:

- вращающиеся элементы насосного оборудования и горелочных вентиляторов;

- потенциальная энергия тел, находящихся на высоте, разрушающихся конструкций;

- потенциальная энергия ударной волны.

Все площадки, фундаменты, опорно-подвесные конструкции запроектированы на соответствующие нагрузки.

2 Термические опасности:

- нагретые элементы котлов;
- трубопроводы горячей воды;
- дымоходы.

Все источники термической опасности имеют тепловую изоляцию, рассчитанную на наружную температуру не более  $60^0$ С.

3 Электробезопасность.

Электрические опасности:

- металлические части электрооборудования;
- кабели и провода;
- фланцевые соединения газопроводов;
- блуждающие токи в конструкциях здания.

Согласно ПУЭ «Правила устройства электроустановок» котельная относится к особо опасным помещениям, т.к. в помещении токопроводящий бетонный пол и имеется возможность одновременного прикосновения к нетоковедущим частям электрооборудования с одной стороны и имеющим соединение с землей металлоконструкциям с другой стороны.

По степени надежности и бесперебойности электроснабжения электроприемники котельной относятся к потребителям III категории.

Электроснабжение котельной предусмотрено от одного энергоисточника одним вводом. Ввод подводящего кабеля производится в шкаф ШУ с узлом учета электроэнергии на базе счетчика типа «Меркурий 230-ART-01» 5..50А 3х380В, 50Гц прямого включения, фирмы «Инкотекс».

Система TN-C. Все сети при напряжении 1х220В являются трехпроводными, при напряжении 3х380В – четырехпроводными.

Для распределения электроэнергии и управления электрооборудованием в котельной предусмотрена установка электроарматуры в шкафу ШУ. Для установки оборудования автоматизации котельной предусмотрен шкаф ШУ.

Напряжение силовых цепей ~380/220В, цепей управления ~220В.

Для защиты персонала от поражения током все электродвигатели оснащены защитными средствами, предусмотрено заземление всех металлических частей электрооборудования, не находящихся под напряжением, но которые могут оказаться под ним вследствие повреждения изоляции. Прокладка кабелей предусматривается в перфорированном лотке под перекрытием и по конструкциям котлов, подводка кабелей к приборам выполнена в рукавах из ПВХ. Газопроводы при входе в котельную и выходе из нее заземляются на контур заземления котельной, в местах фланцевых соединений газопроводов предусмотрены постоянные токопроводящие перемычки.

Предусмотрен отдельный контур молниезащиты, к которому присоединена дымовая труба.

Предусмотрено рабочее, аварийное и наружное (вход в котельную) электроосвещение котельной.

### **8.1.2 Гигиеническая оценка условий и характера труда**

Котельная работает в полуавтоматическом режиме. На котельной работает постоянный работающий персонал.

Температура в котельной поддерживается 18 °С во время отопительного сезона, а для теплого периода температура в котельной зависит от расчетной температуры наружного воздуха, но не должна превышать её более чем на  $3 \text{ °C}$ .

Для предотвращения загазованности предусмотрена естественная вытяжная вентиляция, обеспечивающая трехкратный воздухообмен в течение часа.

Освещение котельной является естественным, представлено боковым освещением 10 окнами с общей площадью остекления 45 м 2 . Значение КЕО=1,5%, освещенность 350 лк, что соответствует [2] для IVв разряда зрительных работ (средней точности).

Оборудование, установленное в котельной, имеет уровень шума 53 дБА. Насосное оборудование установлено на опорных рамах. Уровень звука не превышает 80 дБА, что допустимо для персонала при пуско-наладочных и ремонтных работах по [2] и [4].

Котлы и вспомогательное оборудование отвечают требованиям стандартов системы безопасности труда, оснащены необходимыми средствами автоматики, отключающими котел при аварийных ситуациях и осуществляющие звуковую и световую сигнализацию при отклонении технологических параметров от нормы. Нагревающиеся в процессе эксплуатации поверхности оборудования и трубопроводов теплоизолированы.

Основные меры, принятые для безопасного обслуживания котельной:

- естественная вентиляция помещения котельной;

- система аварийного предупреждения при загазованности по метану и угарному газу.

#### **8.1.3 Выводы**

Согласно проекту, рабочие места для персонала сервисной службы котельной в ООО «АТК 1» пгт Архара соответствуют всем требованиям нормативных актов.

Частичная автоматизация работы котельной обеспечивает возможное снижение влияния работы котельной на здоровье персонала, обеспечивает защиту от аварийных режимов.

#### **8.2 Экологичность проекта**

В настоящее время с увеличением мощностей промышленных объектов, концентрацией жилых и общественных зданий вопросы охраны окружающей среды приобретают исключительное значение.

Основным источником образования вредных веществ при работе котельной являются котлоагрегаты. При горении угля в атмосферу поступают следующие вредные вещества:

- окись углерода;
- окислы азота;
- окислы серы.

При сжигании различных топлив, наряду с основными продуктами сгорания (СО2, Н2О, NO2) в атмосферу поступают загрязняющие вещества в твердом состоянии (зола и сажа), а также токсичные газообразные вещества – серный и сернистый ангидрид (SO2, SO3). Все продукты неполного сгорания являются вредными (CO, CH4, C2H6).

Окислы азота вредно воздействуют на органы дыхания живых организмов и вызывают ряд серьезных заболеваний, а также разрушающе действуют на оборудование и материалы, способствуют ухудшению видимости.

Окислы азота образуются за счет окисления содержащегося в топливе азота и азота воздуха, и содержатся в продуктах сгорания всех топлив. Условием окисления азота воздуха является диссоциация молекулы кислорода воздуха под воздействием высоких температур в топке. В результате реакции в топочной камере образуется в основном окись азота NO (более 95%). Образование

двуокиси азота  $NO<sub>2</sub>$  за счет доокисления NO требует значительного времени и происходит при низких температурах на открытом воздухе.

В воде NO практически не растворяется. Очистка продуктов сгорания от NO и других окислов азота технически сложна и в большинстве случаев экономически нерентабельна. Вследствие этого, усилия направлены в основном на снижение образования окислов азота в топках котлов.

### **8.2.1 Расчёт выбросов в атмосферу частиц золы и недожога**

Количество золовых частиц и недожога, уносимое из топки котла за любой промежуток времени (т/год, кг/ч, кг/с и т.д.), определяется по формуле:

$$
M_{\scriptscriptstyle{mg}} = 0,01 \cdot B \cdot (\alpha_{\scriptscriptstyle{yu}} \cdot A^{\scriptscriptstyle{p}} + q_4^{\scriptscriptstyle{yu}} \cdot \frac{Q_{\scriptscriptstyle{H}}^{\scriptscriptstyle{p}}}{32680}) \cdot (1 - \eta_3) \,,\tag{23}
$$

где *<sup>В</sup>* - расход натурального топлива котлоагрегата за любой промежуток времени (B = 0.127 кг/с; B = 2310 · 10<sup>3</sup> т/год);

*<sup>р</sup> <sup>А</sup>* - зольность топлива на рабочую массу, принимаем равным 9 %;

αун - доля золовых частиц и недожога, уносимых из котла;

4 *ун <sup>q</sup>* - потери теплоты с уносом от механической неполноты сгорания топлива, %;

*<sup>р</sup> Q<sup>н</sup>* - теплота сгорания топлива на рабочую массу, кДж/кг;

 $\eta_3$  - доля твердых частиц, улавливаемых в золоуловителях.

Произведём расчёт выбросов в атмосферу частиц золы и недожога по формуле (23)

$$
M_{\text{mg}} = 0.01 \cdot 0.127 \cdot (0.25 \cdot 9 + 6 \cdot \frac{23800}{32680}) \cdot (1 - 0.94) = 0.0005 \text{ kr/c}.
$$

### **8.2.2 Расчёт выбросов в атмосферу окислов серы**

Количество окислов серы, поступающих в атмосферу с дымовыми газами, в пересчете на SO2 за любой промежуток времени (т/год, кг/ч, кг/с и т.д.) вычисляется по формуле:

$$
M_{SO2} = 0.02 \cdot B \cdot S^{P} \cdot (1 - \eta_{SO2}) \cdot (1 - \eta_{SO2}), \qquad (24)
$$

где *P S* - содержание серы в топливе на рабочую массу, 0.6 %;

 $\eta_{SO2}$  - доля окислов серы, связываемые летучей золой в газоходах котлов, зависит от зольности топлива и содержание окиси кальция в летучей золе;

 $\eta$ <sup>'</sup><sub>SO2</sub> - доля окислов серы, улавливаемых в золоуловителе попутно с улавливанием твердых частиц, для сухих золоуловителей (электрофильтры, батарейные циклоны, тканевые фильтры) принимается равной нулю.

Рассчитаем выброс окислов серы в атмосферу по формуле (24)

 $M_{SO2} = 0.02 \cdot 0.127 \cdot 0.6 \cdot (1 - 0.1) \cdot (1 - 0.015) = 0.0012$  KT/C.

# **8.2.3 Расчёт выбросов в атмосферу окиси углерода**

Количество окиси углерода (т/год, кг/ч, кг/с и т.д.), выбрасываемой в атмосферу с дымовыми газами в единицу времени, вычисляется по формуле

$$
M_{CO2} = 0.001 \cdot B \cdot C_{CO} \cdot (1 - 0.01q_4), \qquad (25)
$$

где C<sub>co</sub> - выход окиси углерода при сжигании твердого, жидкого или газообразного топлива (кг/т, кг/тыс.м<sup>3</sup>), определяется по формуле:

$$
C_{CO} = \frac{q_3 \cdot R \cdot Q_u^p}{1013},\tag{26}
$$

где  $q_3$  - потери теплоты от химической неполноты сгорания топлива, %;

*<sup>R</sup>* - коэффициент, учитывающий долю потери теплоты вследствие химической неполноты сгорания топлива, обусловленную содержанием в продукте неполного сгорания окиси углерода. Для твердого топлива R=1,0.

 $\eta$ <sup>'</sup> $_{502}$  - доля окислов серы, улавливаемых в золоуловителе попутно с улавливанием твердых частиц, для сухих золоуловителей (электрофильтры, батарейные циклоны, тканевые фильтры) принимается равной нулю.

Рассчитаем выбросы окиси углерода в атмосферу по формуле (25)и (26) соответственно

$$
C_{CO} = \frac{0,15 \cdot 1 \cdot 23800}{1013} = 3,524
$$
  $\text{KT/T},$ 

 $M_{CO2} = 0,001 \cdot 0,127 \cdot 3,524 \cdot (1 - 0,01 \cdot 0,6) = 0,00044$  KT/C

### **8.2.4 Расчёт выбросов в атмосферу оксидов азота**

Количество оксидов азота в пересчете на двуокись азота (т/год, кг/ч, кг/с и т.д.), выбрасываемые в атмосферу с дымовыми газами в единицу времени для водогрейных котлов вычисляется по формуле:

$$
M_{NO2} = 10^{-3} \cdot K \cdot B_y \cdot (1 - 0.01q_4) \cdot \beta_1 \cdot \beta_2 \cdot \beta_3,
$$
\n(27)

где *<sup>K</sup>* - коэффициент, характеризующий выход окислов азота, кг/т. у.т;

*B y* - расход условного топлива за любой промежуток времени (тут/год, кгут/ч, кгут/с и т.д.);

 $\beta_1$  - коэффициент, учитывающий влияние на выход окислов азота качества сжигаемого топлива (содержание N<sup>г</sup> );

 $\beta_2$  - коэффициент, учитывающий конструкцию горелок. Для для прямоточных горелок  $β_2=0,85$ ;

 $\beta_3$  - коэффициент, учитывающий вид шлакоудаления. При жидком шлакоудалении  $\beta_3=1,6$ , во всех остальных случаях  $\beta_3=1,0$ .

Расход условного топлива определяется:

$$
B_y = B \cdot \frac{Q^p}{29320},\tag{28}
$$

где Q $^{\rm p}_{\rm H}$ = 25104 кДж/кг - низшая теплота сгорания топлива.

Рассчитаем условный расход топлива по формуле (28)

$$
B_y = 0,127 \cdot \frac{23800}{29320} = 0,103
$$
  $\text{kr/c}.$ 

3начение  $\beta_1$  при сжигании твердого топлива ( $\alpha_r \leq 1.25$ ) вычисляют по формуле:

$$
\beta_{\rm l} = 0.178 + 0.47 \,\mathrm{N}^{\Gamma} \,, \tag{29}
$$

где  $N = 1,1$  % – содержание азота в топливе на горючую массу.

Рассчитаем сжигание твердого топлива по формуле (29)

 $\beta_1 = 0.178 + 0.47.1, 1 = 0.695$ 

Выбрасываемые в атмосферу с дымовыми газами в единицу времени для водогрейных котлов вычисляется по формуле (27)

$$
M_{NO2} = 10^{-3} \cdot 0.1738 \cdot 0.103 \cdot (1 - 0.01 \cdot 0.6) \cdot 0.7608 \cdot 0.85 \cdot 1.6 = 0.00001841
$$
 kT/C

# **8.2.5 Расчёт дымовой трубы**

В котельной пгт. Архара продукты сгорания топлива удаляются в атмосферу через стальную дымовую трубу, высота которой составляет 8 метров.

В настоящее время минимально допустимая высота дымовой трубы, при которой обеспечивается значение максимальной приземной концентрации вредного вещества См, равное предельно допустимой концентрации (ПДК), для нескольких труб одинаковой высоты при наличии фоновой загрязненности Сф от других источников, рассчитывается по формуле:

$$
H = \sqrt{\frac{A \cdot F \cdot m \cdot n \cdot \eta \cdot (M_{SO2} + 5,88 \cdot M_{NO2})}{\Pi \mu K_{SO2}} \sqrt[3]{\frac{N}{V_1 \cdot \Delta T}}},
$$
\n(30)

где *<sup>A</sup>* - коэффициент, зависящий от температурной стратификации атмосферы для неблагоприятных метеорологических условий, определяющий условия вертикального и горизонтального рассеивания вредных веществ в атмосферном воздухе,  $C^{2/3}$ . мг. К  $^{1/3}$  /г;;

*<sup>F</sup>* - безразмерный коэффициент, учитывающий скорость оседания вредных веществ в атмосферном воздухе;

 $M_{SO2}$ ,  $M_{NO2}$  - массовый выброс серного ангидрида и двуокиси азота, выбрасываемых в атмосферу в единицу времени, г/с;

m и n - безразмерные коэффициенты, учитывающие условия выхода дымовых газов из устья дымовой трубы;

 $\eta$  - безразмерный коэффициент, учитывающий влияние рельефа, местности; в случае ровной или слабопересеченной местности с перепадом высот, не превышающим 50 м на 1 км,  $\eta$ =1,0;

*<sup>N</sup>* - число одинаковых дымовых труб;

 $V_1$  - объем дымовых газов, приходящийся на дымовые трубы, м<sup>3</sup> /с;

 $\Delta T = T_{\text{r}} - T_{\text{B}} = 74.9 \text{ K}$  - разность температур выбрасываемых дымовых газов  $T_r=(423 - 50)$  К и окружающего атмосферного воздуха  $T_s=298.1$  К;

*ПДКSO*<sup>2</sup> - предельно допустимая концентрация вещества, лимитирующего чистоту воздушного бассейна, мг/м3 . ПД $K_{SO2} = 0.5$  мг/м<sup>3</sup>.

При определении значения ΔТ следует принимать температуру окружающего атмосферного воздуха Тв равной средней максимальной температуре наружного воздуха наиболее жаркого месяца года по СНиП 2.01.01- 82, а температуру выбрасываемых в атмосферу дымовых газов  $T_r$  – в устье дымовой трубы.

Безразмерные коэффициенты m и n определяются в зависимости от параметров f и U<sub>м</sub>:

$$
f = 1000 \cdot \frac{\omega_0^2 \cdot \mathcal{A}}{H^2 \cdot \Delta T},\tag{31}
$$

$$
Um = 0.65 \cdot \sqrt[3]{\frac{V_1 \cdot \Delta T}{H}}
$$
 (32)

где  $w_0$  – средняя скорость дымовых газов в устье дымовой трубы, м/с;

Д – диаметр устья дымовой трубы, м.

Коэффициент m определяется в зависимости от f по формуле:

$$
m = \frac{1}{0.67 + 0.1 \cdot \sqrt{f} + 0.34 \sqrt[3]{f}},
$$
\n(33)

Рассчитаем безразмерный коэффициент m по формуле (33)

$$
m = \frac{1}{0.67 + 0.1 \cdot \sqrt{1,376} + 0.34 \sqrt[3]{1,376}} = 0,935
$$

Коэффициент n определяется в зависимости от  $U_{M}$ . n = 1 при  $U_{M} \ge 2$ . Рассчитаем высоту дымовой трубы по формуле (30)

$$
H = \sqrt{\frac{250 \cdot 1 \cdot 0,935 \cdot 1 \cdot 1 \cdot (1,2 + 5,88 \cdot 0,01841)}{0,5}} \sqrt[3]{\frac{1}{18,448 \cdot 74,9}} = 7,41
$$

Принимаем высоту трубы Н=8 м.

Таким образом труба соответствует стандарту.

#### **8.3 Чрезвычайная ситуация.**

ЧС – это обстановка на определенной территории, сложившаяся в результате аварии, опасного природного явления, катастрофы, стихийного или иного бедствия, которые могут повлечь или повлекли за собой человеческие жертвы, ущерб здоровью людей или окружающей природной среде, экономике, значительные материальные потери и нарушение условий жизнедеятельности людей.

Источник ЧС – опасное природное явление, авария или опасное техногенное происшествие, широко распространенная инфекционная болезнь людей, сельскохозяйственных животных, растений, а так же применение средств поражений, в результате чего произошла или может произойти ЧС.

Наиболее часто возникающая ЧС в котельной – это пожар.

Так как технологический процесс связан со сжиганием топлива, то возможный источник пожара в котельной – аварийные режимы работы электрического оборудования: короткие замыкания, перегрузки аппаратов, искры и электродуги

Действующим нормативным документом является:

Согласно ГОСТ 12.1.004. 91 "ССБТ. Пожарная безопасность. Общие требования", проектируемая котельная по пожарной безопасности относится к категории " Г ", по огнестойкости строительных конструкций степень огнестойкости здания котельной ІІ, класса В – 1А.

Категория "Г" означает негорючие вещества и материалы в горячем, раскаленном или расплавленном состоянии, процесс обработки которых сопровождается выделением лучистого тепла, искр и пламени, горючие вещества и жидкости, которые сжигаются в качестве топлива. Класс В – 1А – зоны, расположенные в помещениях, в которых при нормальной эксплуатации взрывоопасные смеси горючих газов или паров легко воспламеняющихся

жидкостей с воздухом не образуется, а образование таких смесей возможно только в результате аварий и неисправностей.

Источниками пожара могут быть неисправности электрооборудования, осветительных приборов; выход из строя приборов автоматики. При нарушении целостности газопроводов уходящих газов, или при разрушении обшивки и обмуровки котла, уходящие газы, имеющие высокую температуру, могут послужить причиной пожара

Для предупреждения образования взрывоопасных газовоздушных смесей большое значение имеет контроль воздушной среды производственного помещения. Наиболее прогрессивен контроль воздушной среды производственных помещений автоматическими сигнализаторами до взрывных концентраций. При включении предупредительной сигнализации и аварийной вентиляции предусматривается автоматическое или ручное отключение всего или части технологического оборудования.

Пожарный инвентарь котельной, первичные средства пожаротушения и щиты для их хранения должны находиться на видных местах и должны быть окрашены масляной краской в красный цвет. На пожарных щитах указывается номер телефона для вызова пожарной охраны. На случай возникновения пожара всегда должна быть в полной готовности огнетушители, ящики с песком, лопата, ведро.

В состав инвентаря входят:

- пенные химические огнетушители;

- порошковые огнетушители;

- гидранты;

- ящики с песком;

- лопаты;

- ведра.

Весь инвентарь расположен в доступном месте на входе в котельную.

Для быстрого вызова пожарной службы в котельной установленные извещатели и телефон.

Котельная оснащена пожарной сигнализацией, которая обнаруживает начальную стадию пожара, передает извещение о месте и времени его возникновения и, при необходимости включает автоматические водяные системы пожаротушения.

В качестве водоисточника на территории электрокотельной проложен водопровод с гидрантом для возможности подключения пожарных машин. Место установки гидранта обозначается соответствующим знаком, на котором указано место установки и расстояние до пожарного гидранта.

Помещение котельной выполнено железобитоным стеновым блоком. Покрытие пола котельной – бетонное. Котельная имеет непосредственные выходы наружу. В зданиях предусматриваются эвакуационные выходы, что соответствует требованиям СНиП 21-01-97. На путях эвакуации установлены указатели для выхода персонала, также имеется рабочее и аварийное освещение. Двери на путях эвакуации открываются по направлению выхода из здания. Эвакуация людей предусматривается через обособленные выходы из каждой части здания.

Требования по пожарной безопасности выполнены в соответствии с постановлением от 25 апреля 2012 г. N 390 «Правила противопожарного режима».

# 9 ОРГАНИЗАЦИОННО-ЭКОНОМИЧЕСКАЯ ЧАСТЬ

В условиях рыночной экономики решающее условие финансовой устойчивости предприятия – эффективность вложения капитала в тот или иной инвестиционный проект. Поскольку капитальные вложения всегда ограничены финансовыми возможностями предприятия, а достижение результата отдалено во времени, возникает необходимость планирования инвестиционных решений и оценки экономической эффективности в результате разработки инвестиционного проекта. Инвестиционный проект – это комплексный план создания производства с целью получения экономической выгоды.

В данной выпускной квалификационной работе осуществляется модернизация системы теплоснабжения микрорайона пгт Архара Амурской области. Выполнено частичное переоборудование котельной а именно произведена замена котельных агрегатов.

Реконструкция предприятия – полное или частичное переоборудование производства, а также строительство новых энергетических объектов для замены ликвидируемых, дальнейшая эксплуатация которых признана нецелесообразной.

Целью модернизация системы теплоснабжения котельной является замена устаревшего тепломеханического оборудования на более современное.

Для достижения поставленной цели будут решены следующие задачи:

1) расчет капиталовложений в реконструируемый объект;

2) расчет затрат на эксплуатацию объекта;

3) расчет окупаемости проекта;

4) определение жизненного цикла проекта и графика его реализации.

# **9.1 Капитальные вложения**

Рассчитаем капитальные вложения и приведем сметную стоимость тепломеханического оборудования, а также стоимость тепловой сети. В сметной стоимости приведены цены 2015 года. Сметная стоимость оборудования представлена в виде таблицы 13, и 14 [8, 9, 10].

| Элемент сети               | Кол-во,     | Стоимость, |                       |
|----------------------------|-------------|------------|-----------------------|
|                            | <b>IIIT</b> | руб.       | Ki, py <sub>6</sub> . |
| КВм-3,0-95ТШПм (КВм-3,0КБ) | 3           | 2900000    | 8700000               |
| Вентилятор ВД-2,8-3000     | 3           | 35700      | 107100                |
| Дымосос ДН-9м-1500         | 3           | 90400      | 271200                |
| Циклон батарейный ЦБ-25    | 3           | 371910     | 1112730               |
| Итого                      |             |            | 10191030              |

Таблица 13 - Сметная стоимость теплотехнического оборудования

Капитальные вложения в теплотехническое оборудование определяеются суммированием сметной стоимости оборудования, строительных и монтажных работ:

$$
K_{\sum_{\text{kom}}} = K_{\text{o6op}.\kappa} + K_{\text{cp}.\kappa} + K_{\text{MP}.\kappa},\tag{34}
$$

где *<sup>К</sup>обор к*. - сметная стоимость оборудования без учета строительномонтажных работ, тыс. руб;

*<sup>К</sup>ср к*. - строительные работы, тыс. руб. [21];

*<sup>К</sup>мр <sup>к</sup>*. - монтажные работы, тыс. руб. [21].

По определенной ранее общей стоимости оборудования можно определить неизвестные слагаемые формулы и определить общую величину капитальных вложений теплотехническое оборудование:

Рассчитаем капитальные вложения в теплотехническое оборудование по формуле (34)

$$
K_{\Sigma_{\text{KOT}}} = 10191030 + \frac{427000 \cdot 35.5}{33} + \frac{83700 \cdot 31.5}{33} = 10730275 \text{ py6}.
$$

Суммарные капитальные вложения в данный проект составят:

$$
K_{\Sigma} = (K_{\Sigma_{\text{KOT}}} + K_{\Sigma_{\text{TC}}}) \cdot \kappa_{\text{TP}} , \qquad (35)
$$

 $K_{\rm x} = (K_{\rm x,m} - K_{\rm x,m}) \kappa_{\rm y}$  (35)<br>  $K_{\rm x} = (K_{\rm x,m} - K_{\rm x,m}) \kappa_{\rm y}$  (35)<br>
The  $K_{\rm xy}$  - коэффициент учитывающий транспортировку и доставк<br>
сования (принимаем  $K_{\rm xy} = 1.2$ ) [21].<br>  $K_{\rm x} = 10730275 \cdot 1.2 = 12876330$ где <sub>к<sub>тр</sub> - коэффициент учитывающий транспортировку и доставку</sub> оборудования (принимаем 1.2 *<sup>К</sup>тр* ) [21].

$$
K_{\Sigma} = 10730275 \cdot 1.2 = 12876330 \text{ py6}.
$$

#### **9.2 Расчет амортизационных отчислений**

Амортизационные отчисления – денежное выражение стоимости основных фондов в себестоимости продукции.

Цель амортизации – накопление финансовых средств для возмещения изношенных основных фондов.

Амортизационные отчисления определяется по формуле:

$$
M_{\scriptscriptstyle \text{av}} = \sum K_{\scriptscriptstyle i} \cdot \alpha_{\scriptscriptstyle \text{av.}i},\tag{36}
$$

где  $\alpha_{\rm uni}$  - ежегодные нормы отчислений на амортизацию для i-го вида основных средств.

Ежегодные нормы отчислений на амортизацию определяются по формуле:

$$
\alpha_i = \frac{1}{T_{c_i}},\tag{37}
$$

где *Tсл* - срок службы соответствующего оборудования, или амортизационный период [21].

Амортизационный период – срок полного погашения стоимости средств производства за счет амортизационных отчислений.

Далее приведем таблицу 14, в которой сведены амортизационные отчисления оборудования котельной.

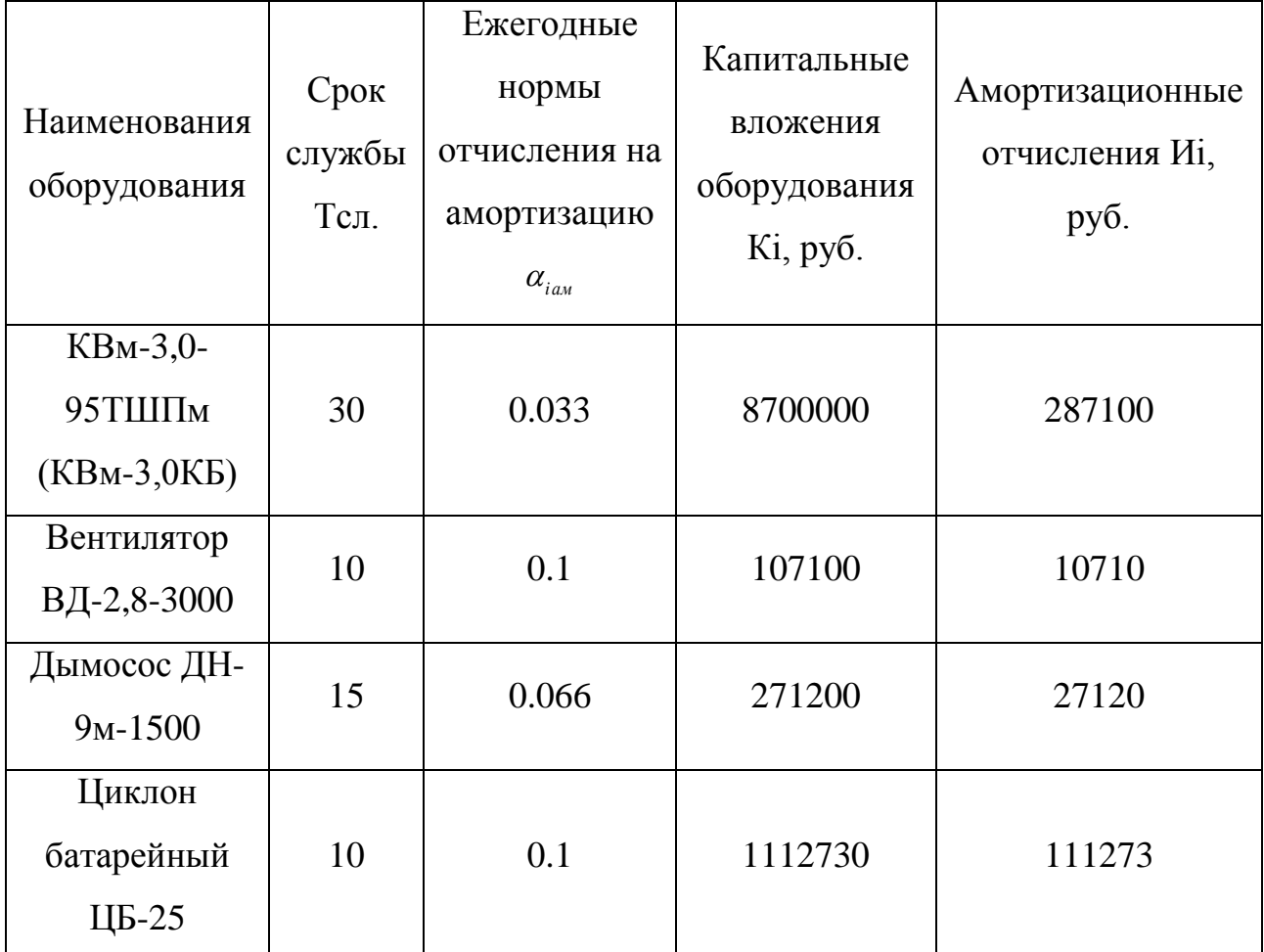

Таблица 14 – Амортизационные отчисления оборудования котельной

Определим суммарные амортизационные отчисления котельной:

 $M_{\rm Z_{\rm Z_{\rm 2M}}}$  = 287100 py6.

Определим суммарные амортизационные отчисления вентилятора:

 $M_{\Sigma a} = 10710 \text{ py6}.$ 

Определим суммарные амортизационные отчисления дымососа:

 $= 27120$  руб.

Определим суммарные амортизационные отчисления циклона:

 $M_{\rm Z_{\rm grav}} = 111273 \text{ py6}.$ 

### **9.3 Расчет эксплуатационных затрат**

 $H_{\text{Zav}} = 27120 \text{ py6}.$ <br>
Определим суммарные амортизаци<br>  $H_{\text{Zox}} = 111273 \text{ py6}.$ <br> **9.3 Расчет эксплуатационных зат**<br>
В результате износа и старения<br>
йств возникают изменения в их и<br>
негся вероятность их отказа. В отли<br> В результате износа и старения деталей и элементов технических устройств возникают изменения в их параметрах и техническом состоянии, появляется вероятность их отказа. В отличие от других видов промышленного оборудования, авария и выход из строя электротехнического оборудования и передаточных устройств не только имеют важное самостоятельное значение, но и способны вызывать длительные перерывы в электроснабжении, что может привести к значительному экономическому и социальному ущербу у потребителей.

Виды ремонтного воздействия: техническое обслуживание, капитальный ремонт, текущий ремонт.

Ежегодные затраты на КР и ТР, а также ТО энергетического оборудования определяются по формуле:

$$
H_{\text{src}} = \sum K_i \cdot \alpha_{\text{src},i} \,,\tag{38}
$$

где  $\alpha_{\rm acc,i}$  - норма ежегодных отчислений на эксплуатацию, ТР и ТО [21];

*Кi* - капиталовложения или балансовая стоимость основных фондов.

Далее в таблицу 15 сведем эксплуатационные затраты на оборудования котельной.

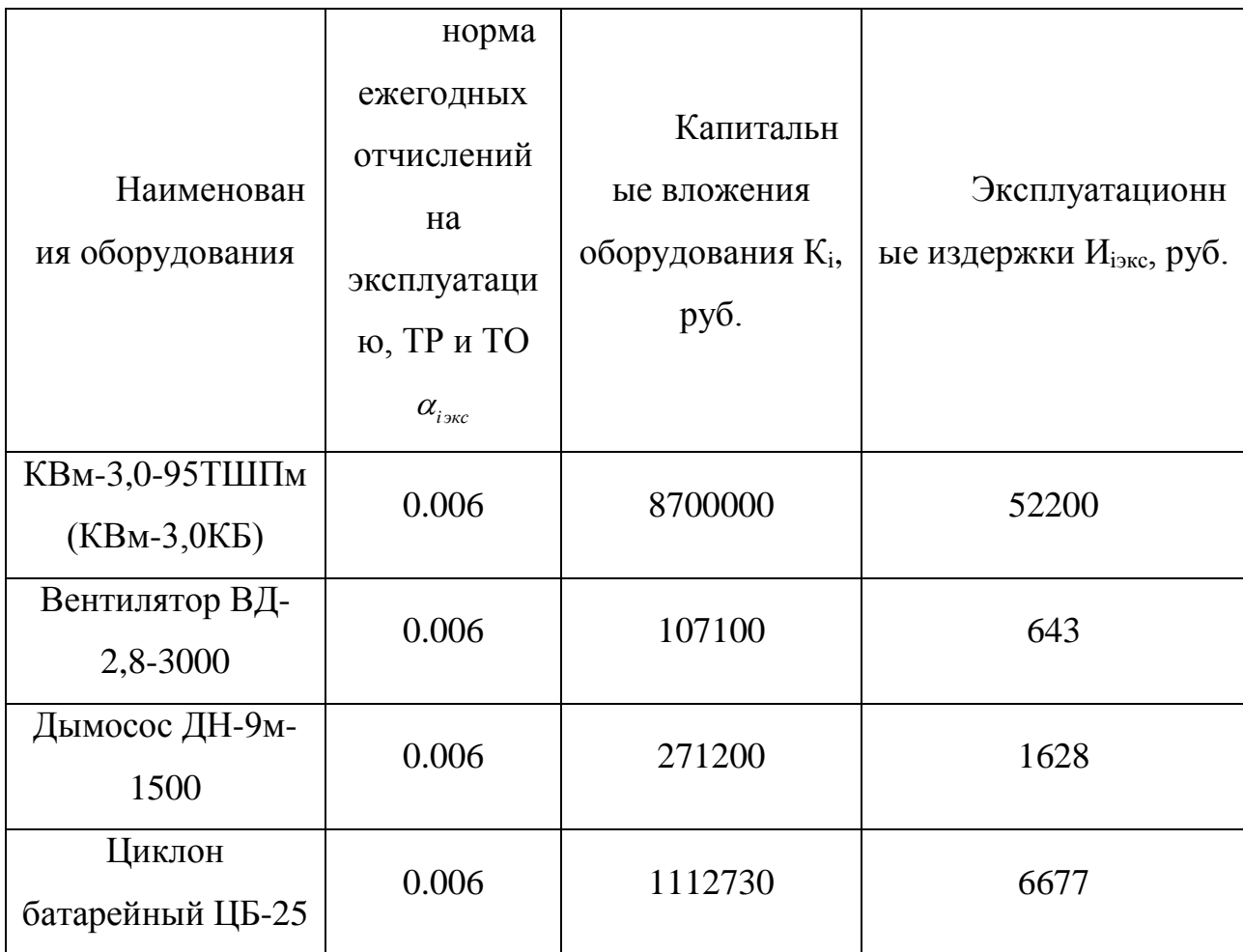

Таблица 15 – Эксплуатационные затраты на оборудования котельной

Определим суммарные эксплуатационные издержки котельной:

52200 *Иэкс* руб.

Определим суммарные эксплуатационные издержки вентиляторов:

 $M_{\rm{200}} = 643 \text{ py}$ б.

Определим суммарные эксплуатационные издержки дымососов:

 $H_{\text{2\kappa}c} = 1628 \text{ py6}.$ 

6677 *Иэкс* руб.

### **9.4 Расчет издержек на топливо**

Затраты на топливо с учетом потерь при транспортировке определяются последующему выражению:

$$
H_m = B_{yca} \cdot (1 + \alpha_n) \cdot T_m , \qquad (39)
$$

где *Вусл* – годовой расход условного топлива, т у.т. [21];

 *<sup>п</sup>* – коэффициент учитывающий потери топлива при транспортировке в пределах норм естественной убыли (для котельных  $\alpha_n = 2\%$ );

 $T_m$  – цена топлива с учетом транспортных расходов (T<sub>m</sub> = 1350 руб. за т.).

Расход условного топлива на регулируемый период определяется исходя из удельной нормы расхода условного топлива на выработку 1 Гкал и выработки тепловой энергии:

$$
B_{yca} = Q_{\text{sup}} \cdot \mathbf{e} \cdot 10^{-3},\tag{40}
$$

где Qвыр – годовая выработка тепловой энергии, Гкал;

*<sup>в</sup>* – удельная норма расхода условного топлива на выработку тепловой энергии, кг у.т./Гкал.

Удельную норму расхода условного топлива вычисляют по формуле:

$$
6 = \frac{142,86 \cdot 100 \frac{9}{6}}{\eta_{\kappa a}^{\delta p}},\tag{41}
$$

где  $\eta_{\kappa a}^{\delta p}$  – КПД брутто котлоагрегата (82 %).

Общий КПД котлоагрегата с учетом КПД экономайзера находится по формуле:

$$
\eta_{\scriptscriptstyle \kappa a}^{\scriptscriptstyle \delta p} = \eta_{\scriptscriptstyle \kappa}^{\scriptscriptstyle \delta p} + \eta_{\scriptscriptstyle \jmath\kappa}^{\scriptscriptstyle \delta p};\tag{42}
$$

где  $\eta_{_{\mathit{3K}}}^{\mathit{6p}}$  — КПД брутто экономайзера (5 %).

$$
\eta_{\kappa a}^{\delta p} = 82 + 5 = 87
$$
 %;

$$
e = \frac{142,86 \cdot 100\%}{87} = 164,21 \text{ K} \text{Y} \cdot \text{T} \cdot \sqrt{\text{K}} \text{R} \cdot \text{T};
$$

$$
B_{\text{yca}} = 17724 \cdot 164,21 \cdot 10^{-3} = 2910,45 \text{ m } \text{y.m.}
$$

$$
H_m = 2910,45 \cdot (1+0,02) \cdot 1350 = 4007690 \, \text{py6}.
$$

### **9.5 Расчет затрат на воду**

Расчет затрат на воду производится исходя из общего количества потребляемой воды на выработку тепловой энергии и цены 1 м<sup>3</sup> воды.

Общее количество воды на регулируемый период слагается из следующих расходов:

$$
V = V_{\text{cem}} + V_{\text{noon}} + V_{\text{xo3.66nm}},\tag{43}
$$

где  $V$  – годовой расход воды, всего, м<sup>3</sup>;

 $V_{\tiny\mbox{cem}}$  – расход воды на наполнение трубопроводов тепловых сетей, м $^3;$ 

 $V_{\eta_{\alpha\alpha\eta}}$  – расход воды на подпитку системы теплоснабжения, м<sup>3</sup>;

– расход воды на хозяйственно-бытовые нужды котельной, м $^3\!$ .

 $V_{x01,66nm}$  – расход воды на хозяйствен<br>Количество подпиточной воды д<br>проводах должно соответствовать<br>проводах должно соответствовать<br>игрытой системы теплоснабжения<br>а воды в трубопроводах тепловых к<br>Годовой расход воды Количество подпиточной воды для восполнения потерь в системах и трубопроводах должно соответствовать величинам утечек. Норма утечки воды для закрытой системы теплоснабжения принимается равной 0,25 % в час от объема воды в трубопроводах тепловых сетей.

Годовой расход воды на подпитку составит:

$$
V_{n\text{odd}} = n_{ym} \cdot V_{\text{cem}} \cdot Z_{n\text{odd}},\tag{44}
$$

где *ут n* – норма утечки в один час;

*Zподп* – продолжительность периода подпитки, ч;

Расход воды на хозяйственно-бытовые нужды котельной определяют по формуле:

$$
V_{\text{xo3.66cm}} = (a_{\text{o}} \cdot N_{\text{o}} \cdot K_{\text{o}} \cdot a \cdot M) \cdot Z, \tag{45}
$$

где  $a_{\mathfrak{\rho}}$  – норма расхода воды на одну душевую сетку, м $^3$ /сут;

*N<sup>д</sup>* – количество душевых сеток;

*K<sup>д</sup>* –коэффициент использования душевых;

 $a$  – бытовые нужды котельной, м $3/$ чел.сут;

*<sup>M</sup>* – численность работающих в сутки, чел. 8 с учетом административного персонала

*<sup>Z</sup>* – продолжительность работы котельной в регулируемом периоде, сут.

$$
V_{\text{xo3.66nm}} = (0,5 \cdot 1 \cdot 0, 4 \cdot 0, 2 \cdot 8) \cdot 219 = 70 \text{ m}^3;
$$

 $V_{\text{nodn}} = 0,0025 \cdot 128,3 \cdot 5256 = 1686 \text{ M}^3;$ 

Затраты на воду определяются:

$$
H_{\rm B} = V \cdot T_{\rm B},\tag{46}
$$

где *Тв* – тариф на воду по данным пгт Архара (принимаем равным  $T_e$  =25.06 руб/м<sup>3</sup>).

 $H<sub>B</sub>=1849.25.06=46336 \text{ py6}.$ 

### **9.6 Расчет численности рабочих**

 $V = 128 + 1686 + 70 = 1882 \text{ m}^3.$ <br>Затраты на воду определяются:<br>Ул<sub>а</sub>=V·T<sub>a</sub>,<br>Где  $T_e$  – тариф на воду по данниский собруб/м<sup>3</sup>).<br>И<sub>в</sub>=1849·25.06 = 46336 руб.<br>**9.6 Расчет численности рабочих**<br>Важнейшей задачей планировани Важнейшей задачей планирования численности работников является определение обоснованной потребности в кадрах для обеспечения ритмичного производственного процесса и выполнения производственных заданий. При планировании численности работников на предприятии руководствуются следующими принципами:

1) соответствие численности и квалификации работников объему запланированных работ и их сложности;

2) обусловленность структуры персонала предприятия объективными факторами производства;

3) максимальная эффективность использования рабочего времени;

4) создание условий для повышения квалификации и расширения производственного профиля работников.

Штатная численность персонала на электрокотеной складывается из численности следующих работников: рабочие, инженерно-технические работники (ИТР).

К числу рабочих относят персонал занятый непосредственно ремонтом, эксплуатацией и обслуживанием теплотехнического и электротехнического оборудования.
Инженерно-технические работники – это работники, занимающиеся организацией проведения ремонтно-эксплуатационных работ, а также информационно-техническим обслуживанием предприятия [1].

Численность персонала котельной определяется по нормативам численности промышленно-производственного персонала котельных.

Произведем расчет численности персонала котельной, опираясь на нормативные значения численности рабочих, взятых со справочников [31], и отобразим все данные в таблице 26.

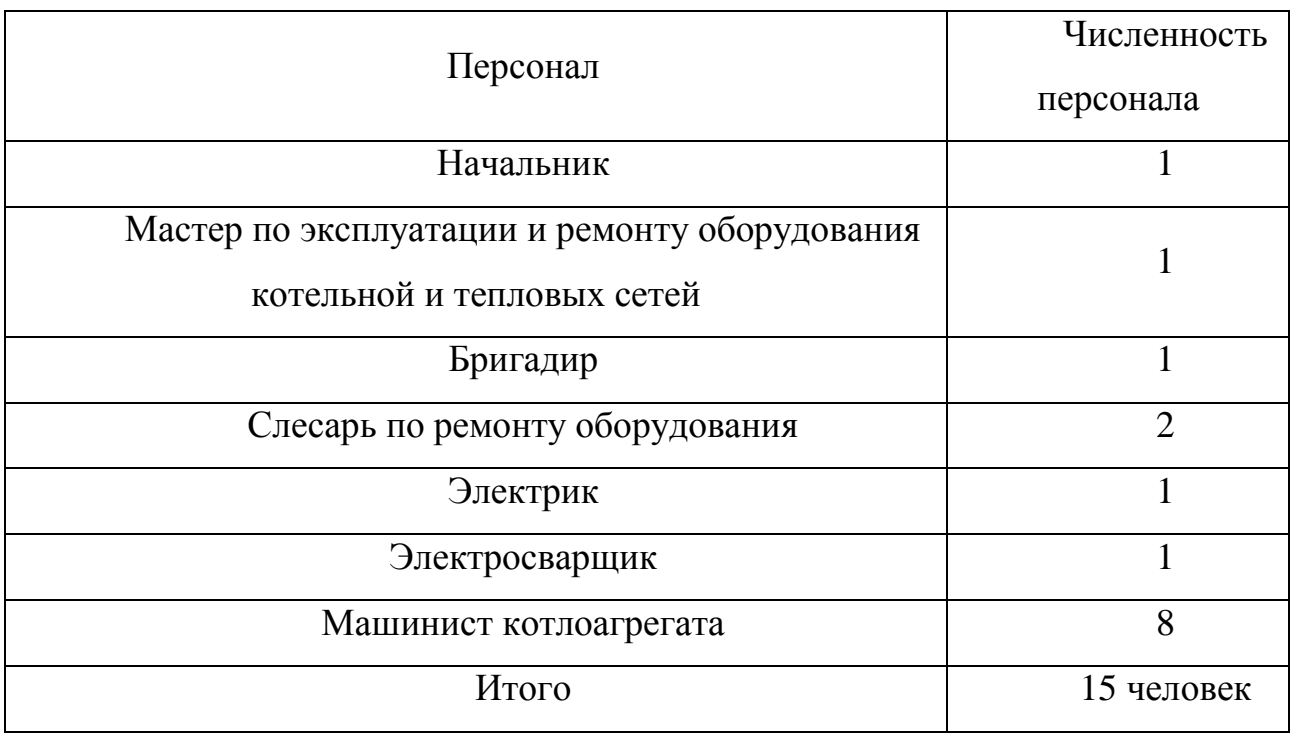

Таблица 16 – Штатная численность рабочих на предприятии

### **9.7 Расчет затрат на оплату труда персонала котельной**

Поскольку реальные данные о заработной плате по предприятию отсутствуют, воспользуемся статистической отчетностью федеральных организаций статистики. В этом случае в целом по предприятию годовой фонд заработной платы может быть определен по формуле ниже:

$$
\Phi 3\Pi_{\text{200}} = N_{\text{cm}} \cdot 12 \cdot 3\Pi_{\text{cp.m}} \,,\tag{47}
$$

где  $3\Pi_{_{cp.3n}}$  - среднемесячная заработная плата, руб.;

*<sup>N</sup>ра<sup>б</sup>* – численность работников предприятия, чел;

Из письма Амурстата на сентябрь 2017г. – «Среднемесячная номинально начисленная заработная плата работников организаций по видам экономической деятельности Российской Федерации за 2017 гг.», принимаем  $3\Pi_{cr} = 37337,6 \, \text{py6}.$ 

 $\Phi 3\Pi_{\alpha o \delta} = 18 \cdot 12 \cdot 37337, 6 = 8064921, 6 \text{py} 6.$ 

#### **9.8 Расчет налога на социальные нужды и медицинское страхование**

Элемент «Налог на социальные нужды» отражает все обязательные отчисления по установленным законодательством нормам органам государственного социального страхования, Пенсионного фонда и обязательного медицинского страхования. Они начисляются с сумм затрат организации на оплату труда работников, которые были включены в себестоимость продукции (работ, услуг) (по элементу «Затраты на оплату труда»). На отдельные виды оплаты труда страховые взносы не начисляются (такие виды выплат оговариваются в нормативных документах).Для исчисления единого социального налога и взноса на обязательное пенсионное страхование объектом налогообложения для работодателей являются:

- выплаты по трудовым договорам;

- вознаграждения в пользу физических лиц по гражданско-правовым договорам, предметом которых является выполнение работ, оказание услуг, а также по авторским договорам.

Ставки налогов и их распределение определяются статьей 241 НК РФ.

Обычный размер ставки на 2015 составляет 20

ЕСН вычисляется по следующему выражению:

 $CHuMC = 0.2 \cdot 8064921, 6 = 1612984, 32 \text{ py6}.$ 

# **9.9 Расчет прочих затрат**

По найденным выше значениям издержек, годового фонда заработной платы и ЕСН определяются прочие затраты:

$$
H_{np} = 0,3 \cdot (H_{aw} + H_{sec} + H_a + H_m + CHuMC + \Phi 3H_{zoo}) + 0,03 \cdot K_{\Sigma}
$$
 (49)

 $H_{np} = 0,3\cdot(436203 + 61148 + 46336 + 4007690 + 1612984,32 + 8064921,6) +$  $+0,03 \cdot 10730275 = 4590694 \text{ py6}.$ 

Суммарные издержки находятся по формуле:

$$
H_{\Sigma} = H_{aw} + H_{\text{sec}} + H_{\text{e}} + H_{m} + \Phi 3H_{\text{200}} + CHuMC + H_{\text{HP}};
$$
\n(50)

Определим сумму всех затрат:

 $M_{\rm z}$  = 436203 + 61148 + 46336 + 4007690 + 1612984,32 + 8064921,6  $+4590694 = 18819978$  pyo.

## **9.10 Оценка экономической эффективности проекта**

*CHuMC* = 0.2 · ФЗП<sub>*ao</sub>*<br> *CHuMC* = 0.2 · 8064921,6 = 1612984,<br>
9.9 Расчет прочих затрат<br>
По найденным выше значениям и ЕСН определяются прочие затра<br>  $H_{np} = 0, 3 \cdot (H_{au} + H_{wc} + H_a + H_m + CH$ <br>  $H_{np} = 0, 3 \cdot (436203 + 61148 + 46336$ Оценка экономической эффективности проекта предназначена для того, чтобы сделать вывод о целесообразности внедрения предложенного варианта или спроектированного объекта и т.п., т.е. дать экономическое обоснование выбранного варианта. Для этого проводят экономическую оценку по следующим методам:

Простая норма прибыли (ПНП) или простая норма рентабельности определяется по характерному году расчетного периода, когда достигнут проектный уровень производства, но еще продолжается возврат инвестиционного капитала.

Расчетный период – это период, в течение которого инвестор планирует отдачу от первоначального вложенного капитала, и обычно принимается равным сроку службы наиболее важной части основного капитала.

Простой срок окупаемости представляет собой период, в течение которого сумма чистых доходов покрывает инвестиции.

Определение срока окупаемости капитальных вложений производится последовательным суммированием величины чистого дохода в стабильных ценах (без учета инфляции) по годам расчетного периода до того момента, пока полученная сумма не сравняется с величиной суммарных капитальных вложений.

Чистый дисконтированный доход относится к интегральным (динамическим) критериям оценки экономической эффективности инвестиций и оперирует с показателями работы проектируемых объектов по годам расчетного периода с учетом фактора времени.

ЧДД рассчитывается дисконтированием чистого потока платежей, который определяется как разность между притоками и оттоками денежных средств (без учета источников финансирования) [21].

Выручка с продажи тепловой энергии за год равна:

$$
O_{pt} = Q_{\text{IOJI.OTII}} \cdot T_K^m,\tag{51}
$$

где *т Т<sup>к</sup>* – тариф на тепловую энергию, руб/Гкал [20];  $\mathcal{Q}_{_{\! non.omm}}$  - полезный отпуск в сеть, Гкал.

 $O_{p} = 17724 \cdot 1249.69 = 22149506 \text{ py6}.$ 

Прибыль от реализации тепловой энергии:

$$
\Pi = O_{pt} - H_{\Sigma},\tag{52}
$$

 $\Pi$  = 22149506 – 18819978 = 3329528 руб.

Ставка налога на прибыль на 2015 год равен 20 % [20]. Налог на прибыль равен:

$$
H_{\Pi} = \Pi \cdot 0.2,\tag{53}
$$

 $H_{\Pi}$  = 3329528 · 0.2 = 665906 py6.

Чистая прибыль от реализации тепловой энергии равна:

$$
\Pi_{\text{uncm}} = \Pi - H_{\Pi},\tag{54}
$$

$$
\Pi_{\text{uncm}} = 3329528 - 665906 = 2663622 \text{ py6}.
$$

#### **9.11 Расчет и построение графика чистого дисконтированного дохода**

Чистый дисконтированный доход рассчитывается дисконтированием чистого потока платежей Э<sub>t</sub>, который определяется как разность между притоками и оттоками денежных средств (без учета источников финансирования:

$$
\mathcal{F}_t = O_p - H_\Sigma - H_\Pi - K_\Sigma; \tag{55}
$$

Чистый дисконтированный доход определяется:

$$
H\!\!\!\!/H = \sum_{t=0}^{T_p} \frac{\partial_t}{(1+E)^t} = \sum_{t=0}^{T_p} \frac{O_p - H_\Sigma - H_\Pi - K_\Sigma}{(1+E)^t} \,, \tag{56}
$$

где О<sub>р</sub> – выручка от реализации проекта;

*K* – суммарные капиталовложения в проект;

*И* – полные эксплуатационные расходы;

*Н<sup>П</sup>* – отчисления налога на прибыль;

*<sup>Е</sup>* – норма дисконтирования (обычно принимают ставку рефинансирования ЦБ, однако для энергетических ИП рекомендуется принимать в размере ставки рефинансирования ЦБ, т.е.  $E = 12,5\%$ ), о.е. [21];

Т<sup>р</sup> – расчетный период (для проектов в области теплоэнергетики составляет 30 лет).

Принимаем допущения:

строительство проекта осуществляется в течении одного года, в неотопительный период;

получение прибыли осуществляется постепенно, равными долями и возможно с первого года.

Первый год:

$$
VJJJ = \frac{(-12876330) + (22149506 - 18819978 - 665906)}{(1 + 0.125)^{1}} = -9793315 \text{ py6}.
$$

Второй год:

$$
4\cancel{111} = \frac{(-9793315) + (22149506 - 18819978 - 665906)}{(1 + 0.125)^{1}} = -6337505 \ \text{py6}.
$$

Третий год:

$$
4\cancel{111} = \frac{(-6337505) + (22149506 - 18819978 - 665906)}{(1+0.125)^{1}} = -3265674 \ \text{py6}
$$

Четвёртый год:

$$
4\cancel{111} = \frac{(-3265674) + (22149506 - 18819978 - 665906)}{(1+0,125)^{1}} = -535158 \text{ py6}
$$

Пятый год:

$$
4\cancel{11} = \frac{(-535157) + (22149506 - 18819978 - 665906)}{(1 + 0.125)^{1}} = 1891968 \text{ py6}
$$

 $(-6337505) + (22149506 - 18819978 - 665906)$ <br>  $(1+0,125)$ <br>
Tudi rox:<br>  $(-3265674) + (22149506 - 18819978 - 665906)$ <br>  $(1+0,125)$ <br>
For:<br>
Tox:<br>  $(-535157) + (22149506 - 18819978 - 665906)$ <br>  $(1+0,125)$ <br>  $(1+0,125)$ <br>  $(1+0,125)$ <br>  $(1+0,12$ Исходя из произведённых расчётов можно сделать вывод, что предложенная мною проектное решение окупит себя и начнёт приносить прибыль в начале пятого года после проведённой реконструкции.

#### ЗАКЛЮЧЕНИЕ

В данной выпускной квалификационной работе определены тепловые нагрузки поселка городского типа Архара Архаринского района Амурской области, которые составили на отопление 2,813 Гкал/ч, на горячее водоснабжение 0,404 Гкал/ч.

Произведена замена основного и вспомогательного оборудования для возможности подключения абонентов к горячему водоснабжению и обеспечения района надёжным теплоснабжением.

Рассмотрен вариант реконструкции системы теплоснабжения, которая включает в себя котельную ООО «АТК 1», были подобраны оптимальные диаметры трубопровода с целью снизить потери напора на отдалённых участках.

Рассчитаны выбросы в атмосферу вредных веществ, исходя из количества выбросов рассчитали высоту дымовой трубы.

Произведён расчёт эффективности инвестирования капитала вложения в реконструкцию тепловой сети и замены оборудования в условиях рыночной экономики.

## БИБЛИОГРАФИЧЕСКИЙ СПИСОК

1 Санитарно-эпидемиологические правила и нормативы "Санитарнозащитные зоны и санитарная классификация предприятий, сооружений и иных объектов. СанПиН 2.2.1/2.1.1.1200-03", утвержденные пунктом 1, утратили силу с 1 марта 2008 года в связи с введением в действие новой редакции СанПиН 2.2.1/2.1.1.1200-03, утвержденной Постановлением Главного государственного санитарного врача РФ от 25.09.2007 N 74.

2 СП 52.13330.2016. Свод правил. Естественное и искусственное освещение. Актуализированная редакция СНиП 23-05-95\*" (утв. Приказом Минстроя России от 07.11.2016 N 777/пр)

3 [Квашнин, Иван Михайлович.](https://irbis.amursu.ru/cgi-bin/irbis64r_11/cgiirbis_64.exe?LNG=&Z21ID=&I21DBN=IBIS&P21DBN=IBIS&S21STN=1&S21REF=1&S21FMT=fullwebr&C21COM=S&S21CNR=20&S21P01=0&S21P02=1&S21P03=A=&S21STR=%D0%9A%D0%B2%D0%B0%D1%88%D0%BD%D0%B8%D0%BD,%20%D0%98%D0%B2%D0%B0%D0%BD%20%D0%9C%D0%B8%D1%85%D0%B0%D0%B9%D0%BB%D0%BE%D0%B2%D0%B8%D1%87)

Промышленные выбросы в атмосферу. Инженерные расчеты и инвентаризация [Текст] / И. М. Квашнин. - М. : АВОК-Пресс, 2005. - 389 с. : ил. - (Техническая б-ка НП "АВОК"). - Библиогр. : с. 141. - ISBN 5-98267-011-1 (в пер.) : 589.38 р. Прил. : с. 147-389

4 Постановление Главного государственного санитарного врача РФ от 11.06.2003 N 141 (ред. от 03.09.2010)"О введении в действие Санитарных правил и нормативов СанПиН 2.2.3.1384-03"(вместе с "СанПиН 2.2.3.1384-03. 2.2.3. Гигиена труда. Предприятия отдельных отраслей промышленности, сельского хозяйства, связи. Гигиенические требования к организации строительного производства и строительных работ. Санитарно-эпидемиологические правила и нормативы", утв. Главным государственным санитарным врачом РФ 11.06.2003) (Зарегистрировано в Минюсте РФ 18.06.2003 N 4714)

5 [Добросельский, Константин Геннадьевич.](https://irbis.amursu.ru/cgi-bin/irbis64r_11/cgiirbis_64.exe?LNG=&Z21ID=&I21DBN=IBIS&P21DBN=IBIS&S21STN=1&S21REF=1&S21FMT=fullwebr&C21COM=S&S21CNR=20&S21P01=0&S21P02=1&S21P03=A=&S21STR=%D0%94%D0%BE%D0%B1%D1%80%D0%BE%D1%81%D0%B5%D0%BB%D1%8C%D1%81%D0%BA%D0%B8%D0%B9,%20%D0%9A%D0%BE%D0%BD%D1%81%D1%82%D0%B0%D0%BD%D1%82%D0%B8%D0%BD%20%D0%93%D0%B5%D0%BD%D0%BD%D0%B0%D0%B4%D1%8C%D0%B5%D0%B2%D0%B8%D1%87)

Методика оценки распространения вредных выбросов от вентиляционных шахт и дымовых труб в при земном слое атмосферы [Текст] : автореферат дис. на соиск. учен. степ. канд. техн. наук: по спец. 05.26.01 "Охрана труда" / К. Г. Добросельский ; Амур. гос. ком. по природопользованию. - Владивосток, 1995. - 26 с.

6 [Мастрюков, Борис Степанович.](https://irbis.amursu.ru/cgi-bin/irbis64r_11/cgiirbis_64.exe?LNG=&Z21ID=&I21DBN=IBIS&P21DBN=IBIS&S21STN=1&S21REF=1&S21FMT=fullwebr&C21COM=S&S21CNR=20&S21P01=0&S21P02=1&S21P03=A=&S21STR=%D0%9C%D0%B0%D1%81%D1%82%D1%80%D1%8E%D0%BA%D0%BE%D0%B2,%20%D0%91%D0%BE%D1%80%D0%B8%D1%81%20%D0%A1%D1%82%D0%B5%D0%BF%D0%B0%D0%BD%D0%BE%D0%B2%D0%B8%D1%87)

Безопасность в чрезвычайных ситуациях в природно-техногенной сфере. Прогнозирование последствий [Текст] : учеб. пособие : рек. УМО / Б. С. Мастрюков. - М. : Академия, 2011. - 368 с. - (Высшее проф. образование. Безопасность жизнедеятельности). - Библиогр.: с. 364. - ISBN 978-5-7695-5918-7 (в пер.) : 695.20 р. Прил. : с. 298

7 МКД – 4 – 05.2004. Методика определения потребности в топливе, электрической энергии и воде при производстве и передаче тепловой энергии и теплоносителей в системах коммунального теплоснабжения». – М.: ЗАО «Роскоммунэнерго» при участии Российской ассоциации «Коммунальная энергетика» и Академии коммунального хозяйства им. К. Д. Памфилова, 2003. – 60с.

8 Приказ Министерства энергетики РФ от 30 декабря 2008 г. № 325 «Об организации в Министерстве энергетики РФ работы по утверждению нормативов технологических потерь при передаче тепловой энергии»// Собр. Законодательства Российской Федерации. – 2008. №22. ст. 2577; №42. ст. 4825; №46. ст. 5337;

9 СНиП 23.01-99\*. Издание. Строительная климатология. – Взамен СНиП 2.01.01 – 82; введ. 2000 – 01 – 01; изм. 2003 – 01 – 01. - М.: Издательство стандартов, 2000. - 79с.

10 Соколов, Е.Я. Теплофикация и тепловые сети: Учебник для вузов / Е.Я. Соколов. - М.: Издательство МЭИ. 2001. - 445 с.

11 Теплофизические свойства воды и водяного пара: С.Л. Ривкин. А.А. Александров. – М: Энергия. 2004. – 424с.

12 Фатнева, Ю.В. Теплоснабжение жилого района. Уч–мет пособие. – Благовещенск: Амурский гос. ун–т. 2003. – 35 с.

13 Баскаков, А.П. теплотехника: Учеб. для вузов / А.П. Баскаков, Б.В. Берг, О.К. Витт и др.; Под ред А.П. Баскакова. – 3-е изд., перераб. и доп. – М.: ООО «ИД БАСТЕТ», 2010. – 328 с.

14 Правила технической эксплуатации теплоиспользующих установок и тепловых сетей и Правила техники безопасности при эксплуатации теплоиспользующих установок и тепловых сетей: Утв. Гос. инсп. по энергетическому надзору СССР 15.06.72. - Изд. офиц. - М.: Энергия, 1973. - 144 с.

15 Строительные нормы и правила: Безопасность труда в строительстве: СНиП 12-03-2001: введ. 01.09.2001. - М: ГУП ЦПП, 2001. - 38 с.

16 Строительные нормы и правила: Безопасность труда в строительстве. Часть 2. Строительное производство: СНиП 12-04-2002: введ. 01.01.2009. - М: ГУП ЦПП, 2003. - 34 с.

17 Михайлов, Л.А. Безопасность жизнедеятельности: учебник для вузов / Л.А. Михайлов, В.П. Соломин, А.Л. Михайлов [и др.]; под ред. Л.А. Михайлова. - СПб.: Питер, 2007. - 299 с.

18 Алексеев, В.С. Безопасность жизнедеятельности в вопросах и ответах: учеб. пособие / В.С. Алексеев, Е.О. Мурадова, И.С. Давыдова. - М.: Проспект, 2006. - 206 c.

19 СП 41-103-2000 Проектирование тепловой изоляции оборудования и трубопроводов/ Госстрой России.

20 СНиП 23-01-99 Строительная климатология / Госстрой России, ГУП ЦПП, 2000 – 48 с.

21 Судаков Г.В. Бизнес-планирование инвестиционных проектов по строительству ТЭС, котельных и тепловых сетей. Учебное пособие. В двух частях. Часть 1. – Благовещенск: Амурский гос. ун-т, 2009.